# **Appendix A:**

# **National Evaluation of i3 (NEi3) Data Collection Survey**

# **NEi3 Data Collection: Welcome**

#### **Welcome [User\_Name]!**

The National Evaluation of Investing in Innovation (NEi3) is being conducted by Abt Associates Inc. on behalf of the U.S. Department of Education (ED) Institute of Education Sciences (IES). A primary goal of the NEi3 is to assess the strength of evidence generated by independent local evaluations of i3 grants and to provide summaries of evaluation findings. The purpose of this data collection is to collect information from evaluators like you regarding the findings of your i3 independent evaluation. We look forward to working with you on this important endeavor!

Abt Associates and its subcontractors follow the confidentiality and data protection requirements of IES (The Education Sciences Reform Act of 2002, Title I, Part E, Section 183), which require that all collection, maintenance, use and wide dissemination of data conform to the requirements of the Privacy Act of 1974 (5 U.S.C. 552a), the Family Educational Rights and Privacy Act of 1974 (20 U.S.C. 1232g), and the Protection of Pupil Rights Amendment (20 U.S.C. 1232h). The study team will not be collecting any individually identifiable information. All of the data requested from independent evaluators will be in the form of aggregated reports of the methods, measures, plans, and results in their independent evaluations.

Responses to this data collection will be used to disseminate information about your study findings. Individual i3 grants will be identified in this study. The characteristics, results, and findings reported by independent evaluators, as well as assessments of the quality of the independent evaluations and i3 projects, may potentially be reported. This study cannot, however, associate responses with a specific school or individual participating in i3 independent evaluations, since we are not collecting that information.

Grantees and their independent evaluators are required to comply with the requirements of the NEi3. Participation in at least one of the NEi3's data collection periods is required. Your response is critical for producing valid and reliable data. You may skip any questions you do not wish to answer; however, we hope that you answer as many questions as you can. Your answers to questions will not affect your grant—now or in the future. Participation in the NEi3 Findings Survey will not impose any risks to you as a respondent. If you have any questions about your rights as a research participant, you can contact Teresa Doksum, the Chairperson of Abt's IRB at 617-349-2896 or by email at  $irb@abtassoc.com$ .

This survey is authorized by law:American Recovery and Reinvestment Act of 2009 (ARRA), Section 14007, Title XIV (Public Law (P.L.) 111-5.

We estimate that the survey will take you approximately 15 hours to complete.

#### **OMB Clearance Number: <b>xxxx-xxxx** extending the state of the state Expiration Date: **xx/xx/xxxx**

According to the Paperwork Reduction Act of 1995, no persons are required to respond to a collection of information unless it displays a valid OMB control number. The valid OMB control number for this information collection is **xxxx-xxxx**. The time required to complete this information collection is estimated to average approximately 15 hours per respondent, including the time to review instructions, gather the data needed, and complete and review the information collected. If you have any comments concerning the accuracy of the time estimate(s) or suggestions for improving this form, please write to: U.S. Department of Education, Washington, DC 20202. If you have comments or concerns regarding the status of your individual submission of this form, write directly to: U.S. Department of Education, Institute of Education Sciences, 555 New Jersey Avenue, N.W., Washington, DC 20208.

### **Overview of the NEi3 Data Collection Survey**

Throughout the data collection survey, the NEi3 study team has pre-populated information available from the following sources:

- your analysis plan
- your contrast tool
- reports or other documents on interim or final results

Please review this information carefully to ensure its accuracy (you'll be asked to actively confirm the accuracy of all pre-populated information).

We realize that it will likely take you a few visits to this website to complete entering your findings into this data collection survey. Therefore, you may log into and out of the survey as many times as necessary to complete the entire data collection survey by **MM/DD/YYYY**. The information you enter into this survey will be automatically saved once you navigate to a different survey section.

The data collection website is organized into three main sections:

- 1. Background Section
- 2. Fidelity of Implementation Section
- 3. Impact Study Section

After you enter the survey, you can access each of the above sections by clicking on the appropriate navigation button at the top of your screen. Below, we briefly describe the content of each of these sections.

The *Background Section* asks you about the parties involved in developing, implementing and evaluating the i3-funded intervention on which you worked. It also asks some general questions about the grant, intervention, and evaluation.

The *Fidelity of Implementation Section* asks you to describe the key components of the i3-funded intervention you evaluated, the measures constructed to evaluate fidelity of implementation for those components, and the findings from your implementation study.

The *Impact Study Section* asks you to describe each of your evaluation's confirmatory contrasts. Specifically, the survey will ask you to provide information about the results from the analysis for each contrast, including the estimated effects of the intervention and the size of the analysis sample. In addition to your confirmatory contrasts, you are welcome to provide the details of any additional exploratory contrasts from this study that you would like the NEi3 to consider including in the NEi3 Final Report. Detailed guidance about how to enter information in each column is available by hovering your mouse on the pertinent column header. This section is divided up into the following nine subsections:

- Contrast Description: Key Features
- Contrast Description: Design
- Contrast Description: Outcome Measurement
- Contrast Description: Baseline Measures
- Confounds
- Outcomes
- Assessing Attrition
- Baseline Measurement
- Reported Findings

The same contrasts appear on each subsection, but different items appear on each subsection. So for each contrast, you'll be asked to enter/update descriptive information, and information on confounds,

outcomes, attrition, baseline equivalence, and findings.

#### **Monitoring Progress and Submitting Your Results**

As you complete each section (and subsection) of the survey, you will check off the "Section Complete" or "Subsection Complete" checkboxes that appear in each section (and subsection). That will allow you to track your own progress. Once you have indicated your completion of each section, check off the "Survey Complete" checkbox at the top of the survey. That will automatically notify the NEi3 AR team that you have completed the survey and it is ready for their review.

#### **Getting Help**

For help with technical issues using this website, please call **617-520-2447**. For help selecting appropriate data for entry and/or for further guidance on survey items, please call **301-347-5638**.

#### **Accessing the Survey**

For each study there is a corresponding data collection survey. If your grant has only one study, then only one survey will appear on the survey selection page. If your grant has multiple studies, you'll be able to open the desired survey on the survey selection page.

# **NEi3**

### **Background Information Data**

The following section asks you about the parties involved in developing, implementing and evaluating the i3-funded intervention on which you worked. It also asks some general questions about the grant, intervention, and evaluation.

1. What is the name of the *grantee* for which you conducted/are conducting the evaluation?

\_\_\_\_\_\_\_\_\_\_\_\_\_\_\_\_\_\_\_\_\_\_\_\_\_\_\_\_\_\_\_\_\_\_\_\_\_\_\_\_\_\_\_\_\_\_\_\_\_\_\_\_\_\_\_\_\_\_\_

2. What is the name of the *grant* under which you conducted/are conducting the evaluation?

\_\_\_\_\_\_\_\_\_\_\_\_\_\_\_\_\_\_\_\_\_\_\_\_\_\_\_\_\_\_\_\_\_\_\_\_\_\_\_\_\_\_\_\_\_\_\_\_\_\_\_\_\_\_\_\_

- 3. What is the i3 grant type of this grant?
	- Development Scale-Up Validation
- 4. How many impact studies/evaluations are funded under this grant?
- 5. If there are multiple impact studies/evaluations funded under this grant, what is the name of the study reported in this survey?

\_\_\_\_\_\_\_\_\_\_\_\_\_\_\_\_\_\_\_\_\_\_\_\_\_\_\_\_\_\_\_\_\_\_\_\_\_\_\_\_\_\_\_\_\_\_\_\_\_\_\_\_\_\_\_\_\_\_\_\_\_\_\_\_\_\_\_\_\_\_\_\_\_\_\_\_

\_\_\_\_\_\_\_\_\_\_\_\_\_\_\_\_\_\_\_\_\_\_\_\_\_\_\_\_\_\_\_\_\_\_\_\_\_\_\_\_\_\_\_\_\_\_\_\_\_\_\_\_\_\_\_\_\_\_\_\_\_\_\_\_\_\_\_\_\_\_\_\_\_\_\_\_

\_\_\_\_\_\_\_\_\_\_\_\_\_\_\_\_\_\_\_\_\_\_\_\_\_\_\_\_\_\_\_\_\_\_\_\_\_\_\_\_\_\_\_\_\_\_\_\_\_\_\_\_\_\_\_\_\_\_\_\_\_\_\_\_\_\_\_\_\_\_\_\_\_\_\_\_

\_\_\_\_\_\_\_\_\_\_\_\_\_\_\_\_\_\_\_\_\_\_\_\_\_\_\_\_\_\_\_\_\_\_\_\_\_\_\_\_\_\_\_\_\_\_\_\_\_\_\_\_\_\_\_\_\_\_\_\_\_\_\_\_\_\_\_\_\_\_\_\_\_\_\_\_

- 6. What is/are the name(s) of the organization(s) that conducted/is conducting the impact study?
- 7. What is/are the name(s) of the principal investigator(s) that conducted/is conducting the study?
- 8. What is the name of the i3-funded intervention?

9. Please review the following summary description of the i3-funded intervention, and indicate its accuracy by selecting the appropriate box below. If the description requires any revision, please insert a corrected description in the area provided. Please note that this description is intended for inclusion in the NEi3 Findings Report; however, the NEi3 may condense, or seek clarifications for, proposed revisions.

*NEi3 Description: This section will be pre-populated by the NEi3 team with a summary of the intervention in sufficient detail to help readers understand what makes this intervention similar to or different from other interventions. The level of detail will be similar to what would be provided in an introductory section of a typical impact evaluation report. It will include the length of the intervention and the dosage, as well as information about the content, delivery, and implementation of the intervention.* 

- $\Box$  The intervention description is correct. (If this box is checked, the NEi3 Description that appears above will be used in the NEi3 Findings Report.)
- $\Box$  The intervention description requires some revision. (If this box is checked, please enter a revision below.)

#### **Evaluator Revision:**

*Please insert a revised description here if needed.*

10. What are the names of the individual(s) and organization(s) that developed the intervention?

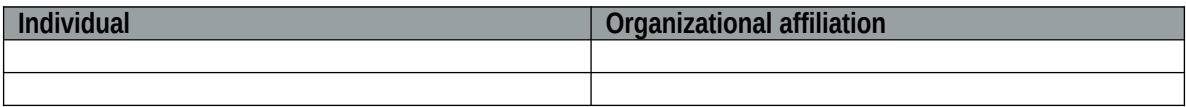

11. What are the name(s) of the individuals and organization(s) that implemented and/or are implementing the intervention being evaluated under this grant?

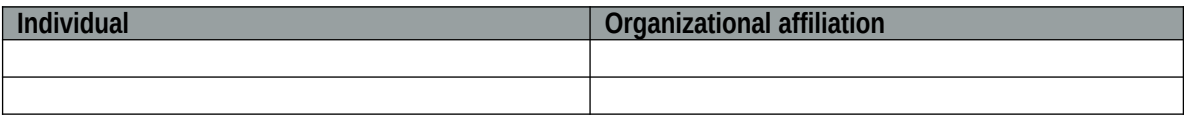

12. Did the following entities review the study findings prior to their release and/or submission to NEi3:

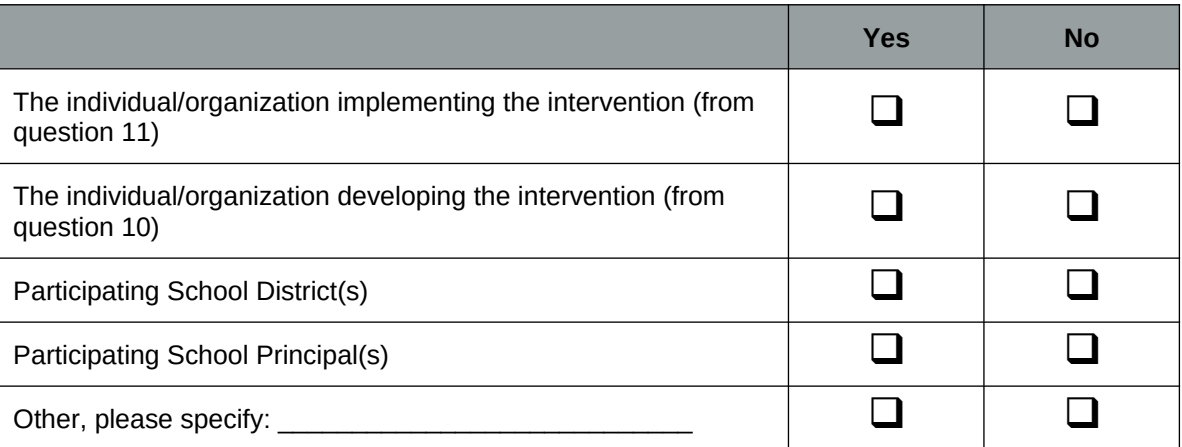

If you answered "yes" to any question above, please explain:

Programming note: if "yes" is checked above, flag for NEi3 reviewer to discuss which contrasts are implicated if warranted based on open-ended response.

\_\_\_\_\_\_\_\_\_\_\_\_\_\_\_\_\_\_\_\_\_\_\_\_\_\_\_\_\_\_\_\_\_\_\_\_\_\_\_\_\_\_\_\_\_\_\_\_\_\_\_\_\_\_\_\_\_\_\_\_\_\_\_\_\_\_\_\_\_\_\_\_\_\_\_\_\_\_

13. Did the following entities provide comments on the study findings prior to their release and/or submission to NEi3?

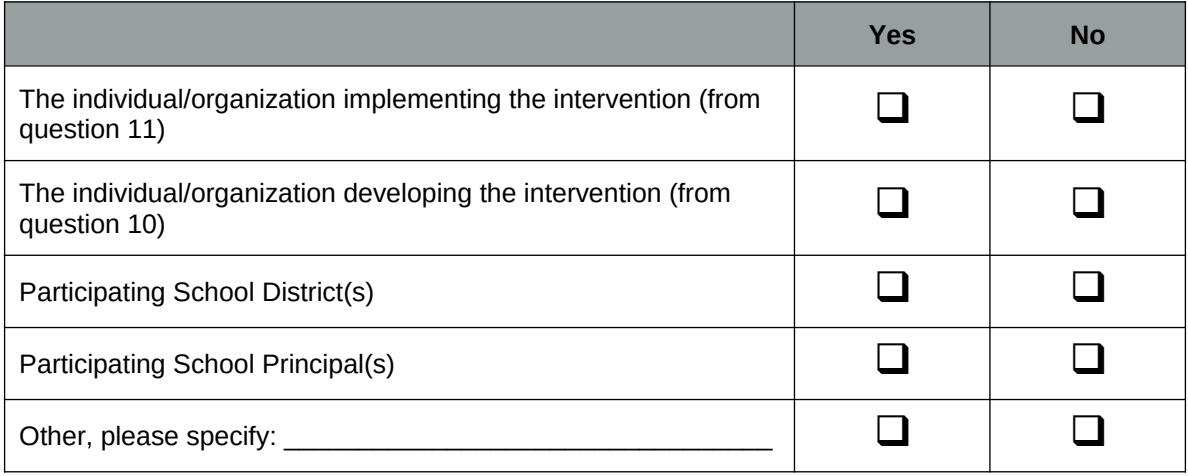

If you answered "yes" to any question above, please explain how comments were addressed:

Programming note: if "yes" is checked above, flag for NEi3 reviewer to discuss which contrasts are implicated if warranted based on open-ended response.

\_\_\_\_\_\_\_\_\_\_\_\_\_\_\_\_\_\_\_\_\_\_\_\_\_\_\_\_\_\_\_\_\_\_\_\_\_\_\_\_\_\_\_\_\_\_\_\_\_\_\_\_\_\_\_\_\_\_\_\_\_\_\_\_\_\_\_\_\_\_\_\_\_\_\_\_\_\_

14. For each entity below, did the entity request changes to the analysis and reporting prior to their release and/or submission to NEi3?

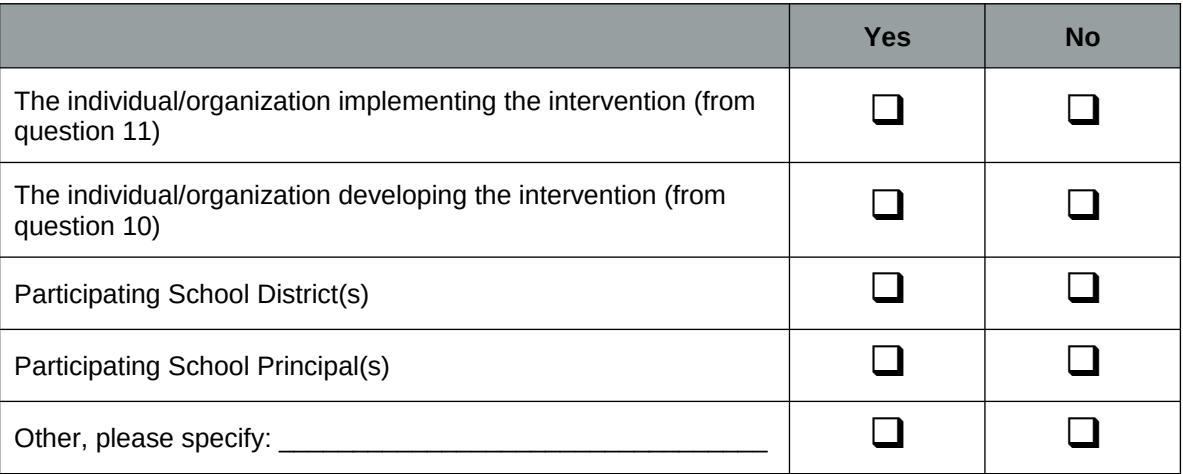

If you answered "yes" to any question above, please explain whether the requested changes were made, and why:

\_\_\_\_\_\_\_\_\_\_\_\_\_\_\_\_\_\_\_\_\_\_\_\_\_\_\_\_\_\_\_\_\_\_\_\_\_\_\_\_\_\_\_\_\_\_\_\_\_\_\_\_\_\_\_\_\_\_\_\_\_\_\_\_\_\_\_\_\_\_\_\_\_\_\_\_\_\_

Programming note: if "yes" is checked above, flag for NEi3 reviewer to discuss which contrasts are implicated if warranted based on open-ended response.

15. For each of the following entities, did the entity conduct any of the statistical analysis for the findings submitted to NEi3?

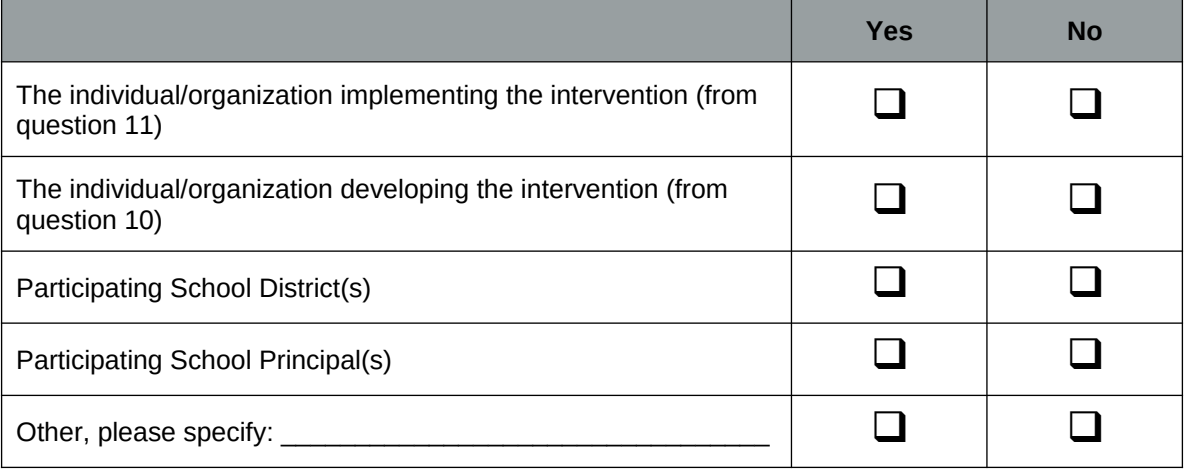

If you answered "yes" to any question above, please explain:

Programming note: if "yes" is checked above, flag for NEi3 reviewer to discuss which contrasts are implicated if warranted based on open-ended response.

\_\_\_\_\_\_\_\_\_\_\_\_\_\_\_\_\_\_\_\_\_\_\_\_\_\_\_\_\_\_\_\_\_\_\_\_\_\_\_\_\_\_\_\_\_\_\_\_\_\_\_\_\_\_\_\_\_\_\_\_\_\_\_\_\_\_\_\_\_\_\_\_\_\_\_\_\_\_

16. Please review the following description of the population served by this grant's i3-funded intervention and indicate its accuracy by selecting the appropriate box below. If the description requires any revision, please insert a corrected description in the area provided.

*NEi3 Description: This section will be prepopulated with a description of the population served by this grant's i3-funded intervention(s). The description will include the target age/grade, or teacher type (for example, fifth grade teacher, elementary school counselor, high school science teacher, etc.), of the intervention. It will also include the location of the intervention and a description of the type and number of schools served.* 

- $\Box$  The intervention description is correct. (If this box is checked, the NEi3 Description that appears above will be used in the NEi3 Findings Report.)
- $\Box$  The intervention description requires some revision. (If this box is checked, please enter a revision below.)

#### **Evaluator Revision:**

#### *Please insert a revised description here if needed.*

17. Please review the following description of the design of this study's impact evaluation. If the description requires any revision, please insert a corrected description in the area provided.

*NEi3 Description*: *This section will be prepopulated with a brief narrative description of key features of the study design. This description will include the design and level of assessment.*

- $\Box$  This description is correct. (If this box is checked, the NEi3 Description that appears above will be used in the NEi3 Findings Report.)
- $\Box$  This description requires some revision. (If this is checked, please enter a revision below.)

#### **Evaluator Revision:**

#### *Please insert a revised description here if needed.*

18. Please review the following description of how the study planned to select or assign treatment and comparison groups for the impact evaluation. Please update the description to reflect the selection or assignment process as implemented and to add details as needed. Information that needs to be added is indicated in capital letters.

*NEi3 Description of Plans: This section will be prepopulated with the description from the Analysis Plan of the process by which treatment and comparison groups are assigned and/or identified. For RCTs, this description will include: how the sample for random assignment was selected (articulate all inclusion and exclusion criteria); the process for random assignment, and blocks or strata, and its timing; any changes to the analysis sample after the point of random assignment and reasons for sample loss or gain (e.g., identification of ineligible students; joiners); when clusters and individuals were first notified of random assignment; when consent was obtained. For non-experimental designs, this description will include: how the treatment and comparison samples were selected (articulate all inclusion and exclusion criteria); if matching was used, the dimensions on which the groups will be matched and the procedures for matching; whether the treatment sample is comprised of individuals who* 

*volunteered for the intervention; whether the comparison sample is comprised of individuals who were not eligible for or actively declined to participate in the intervention; and any differences in eligibility criteria between the treatment and comparison groups. If key information is not available in the Analysis Plan, the prepopulation will indicate this in capital letters.*

#### **Evaluator Description of Implementation:**

*Please insert a revised description here.*

19. Please review the following description of the sample eligibility and inclusion for this study's impact evaluation. If the description requires any revision, please insert a corrected description in the area provided.

*NEi3 Description: [Describe how the districts/schools were chosen to be in the study (e.g. universe, random sample from a defined population, convenience sample , etc…). Please articulate all inclusion and exclusion criteria. For example, "The five largest school districts in XYZ County, Texas, were recruited to participate in this study because of their size, and because of the high percentage of ELL students in XYZ County. Within each of the five school districts, two to four elementary schools will be recruited and half will be randomly assigned to treatment and half will be assigned to control. The intervention is a school-wide intervention. All recruited schools will be included in the impact evaluation. Outcomes will be assessed for students in grades three through five. The primary research question concerns the impact on school average student test scores after the intervention has been in schools for three years." Finally, please ensure it is clear in the summary to whom the sample was designed to generalize.]*

- $\Box$  The intervention description is correct. (If this box is checked, the NEi3 Description that appears above will be used in the NEi3 Findings Report.)
- $\Box$  The intervention description requires some revision. (If this box is checked, please enter a revision below.)

#### **Evaluator Revision:**

#### *Please insert a revised description here if needed.*

20. For both the full population *served* by this grant's i3-funded intervention, and the sample of the population included in this study's impact estimates, please provide the following statistics at the student-level if available and at the school-level if the student-level is not available:

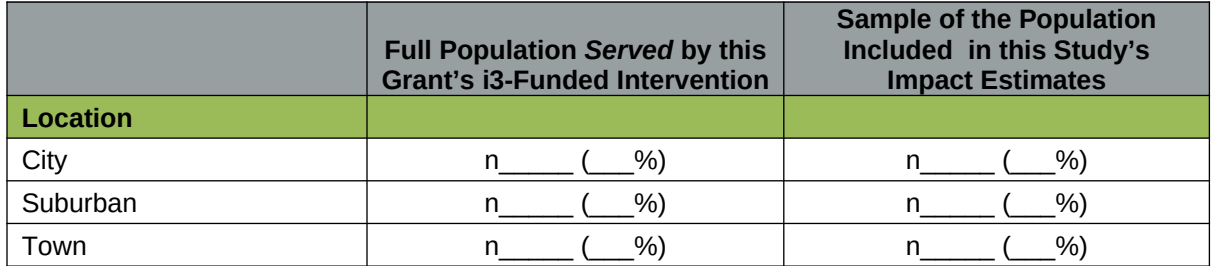

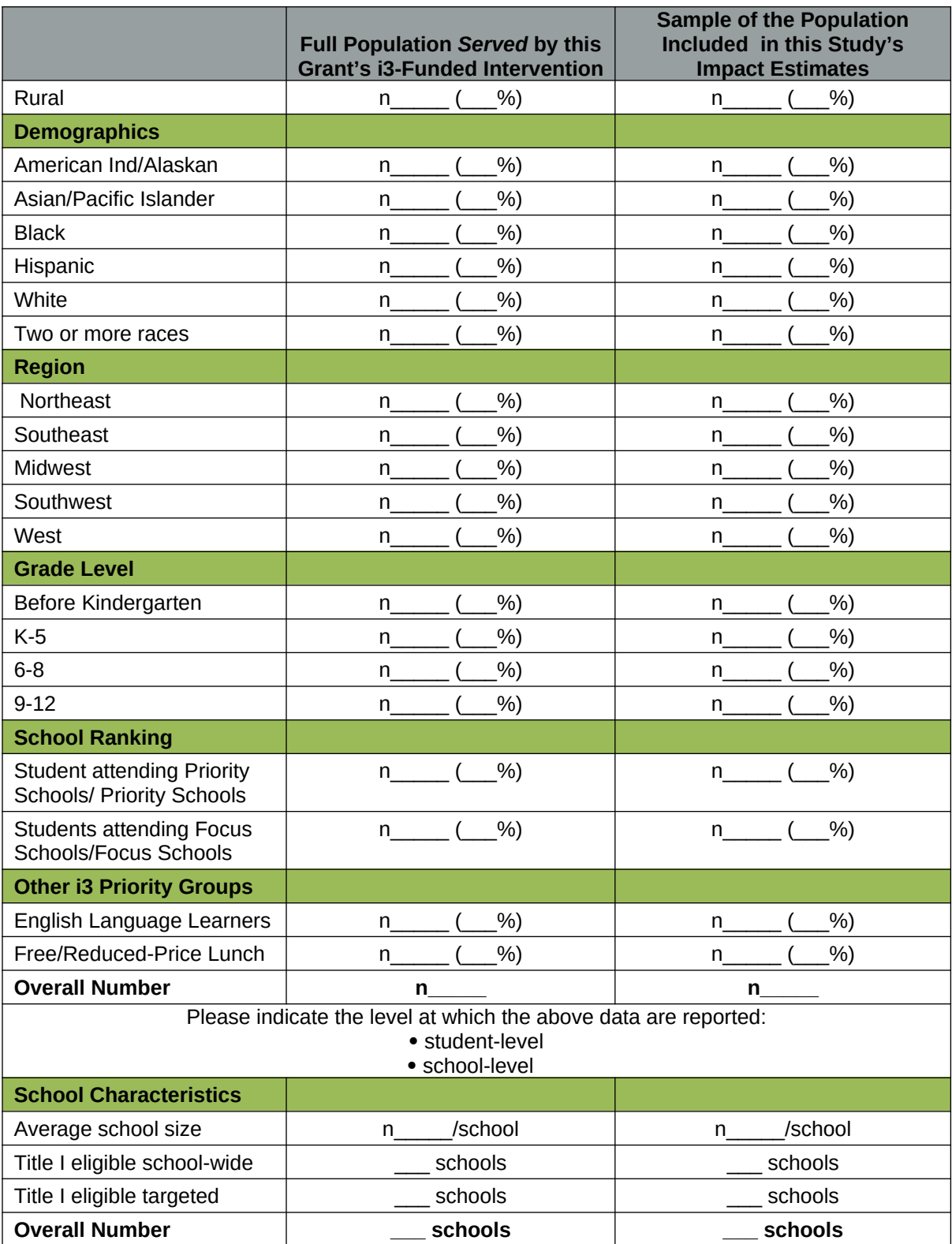

# **NEi3 Data Collection Survey: Fidelity Study Section Instructions**

*Please complete a row for each of the key components of the i3 intervention that is included in your logic model and fidelity measurement system. The following instructions define the data that should be entered in each of the columns.* 

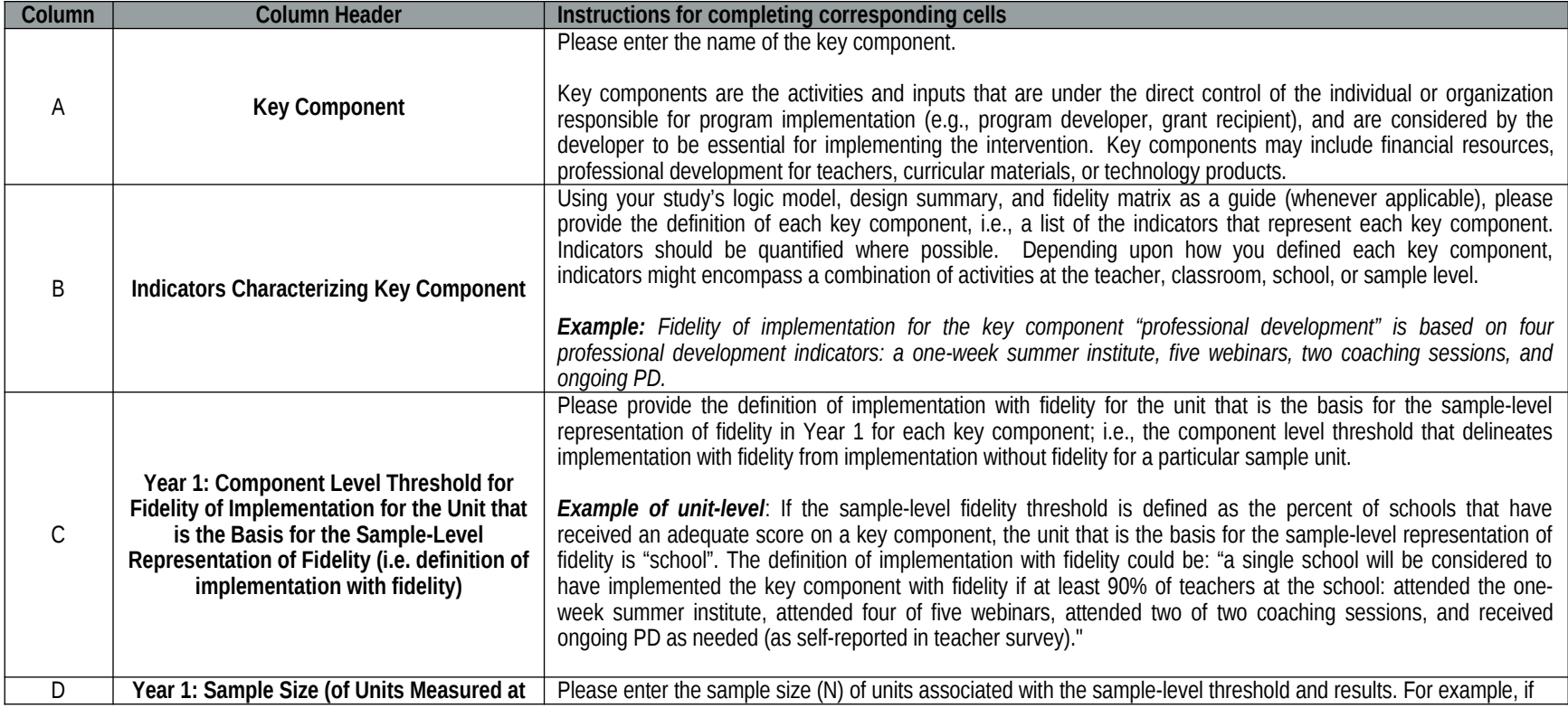

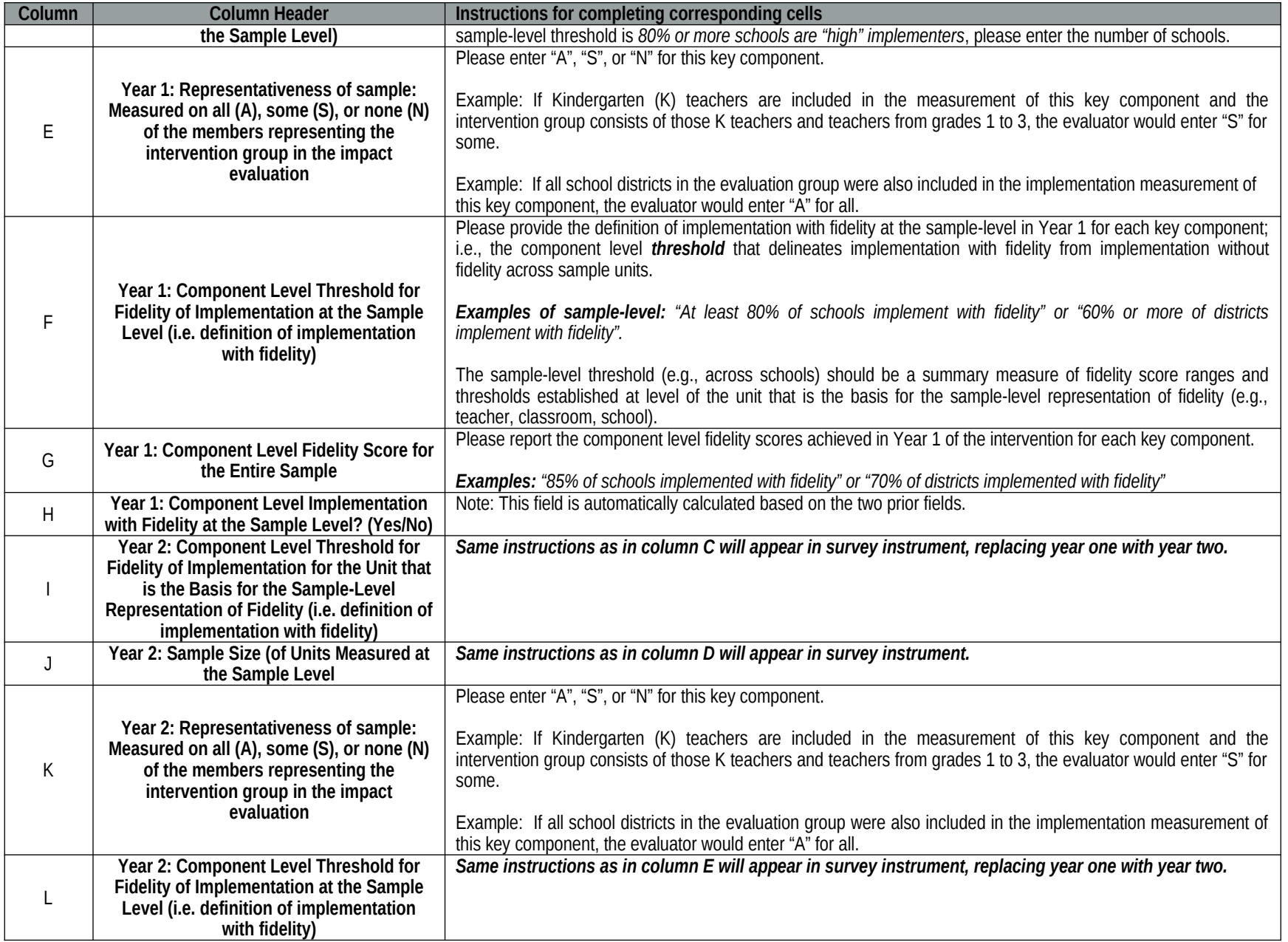

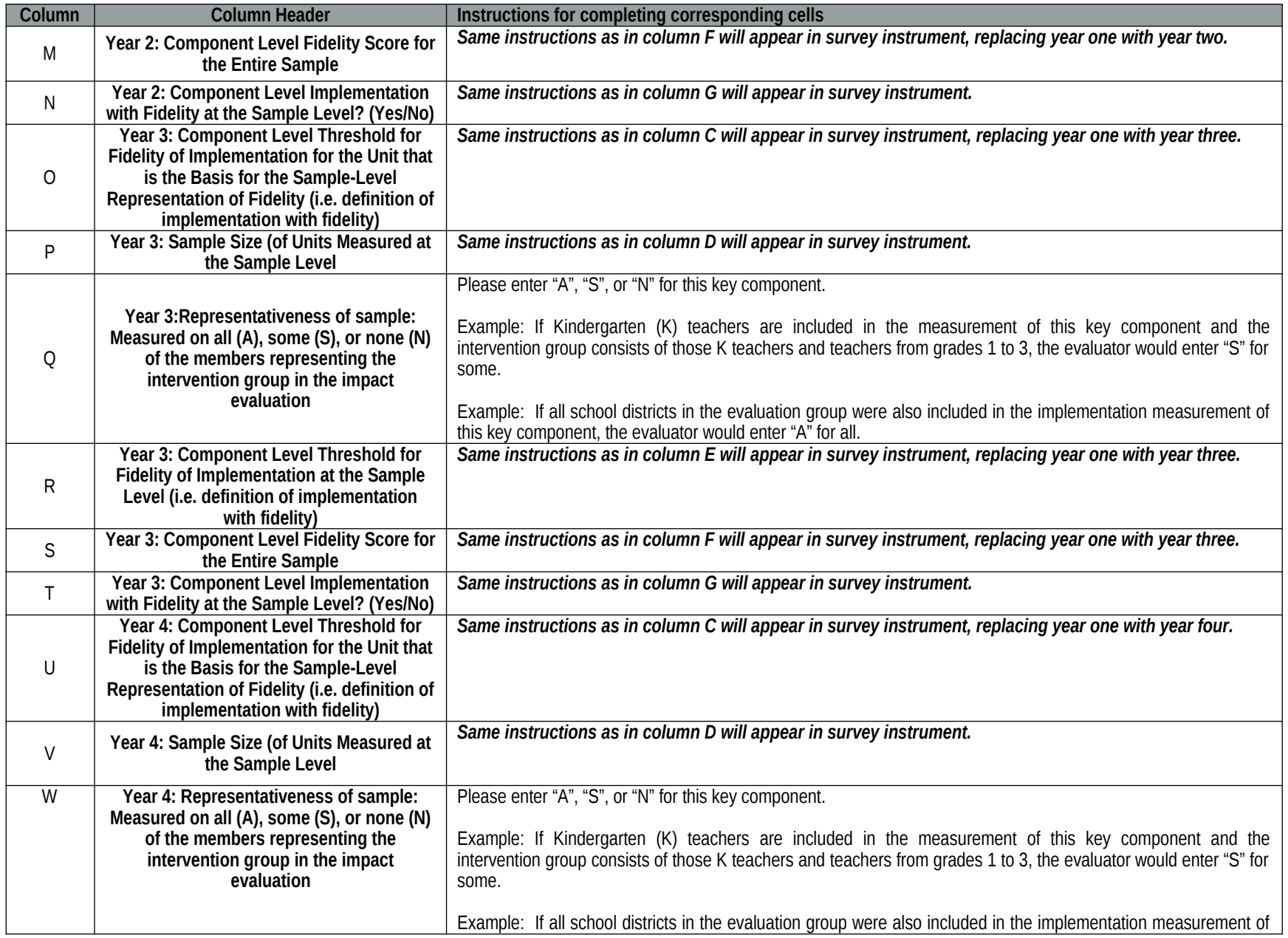

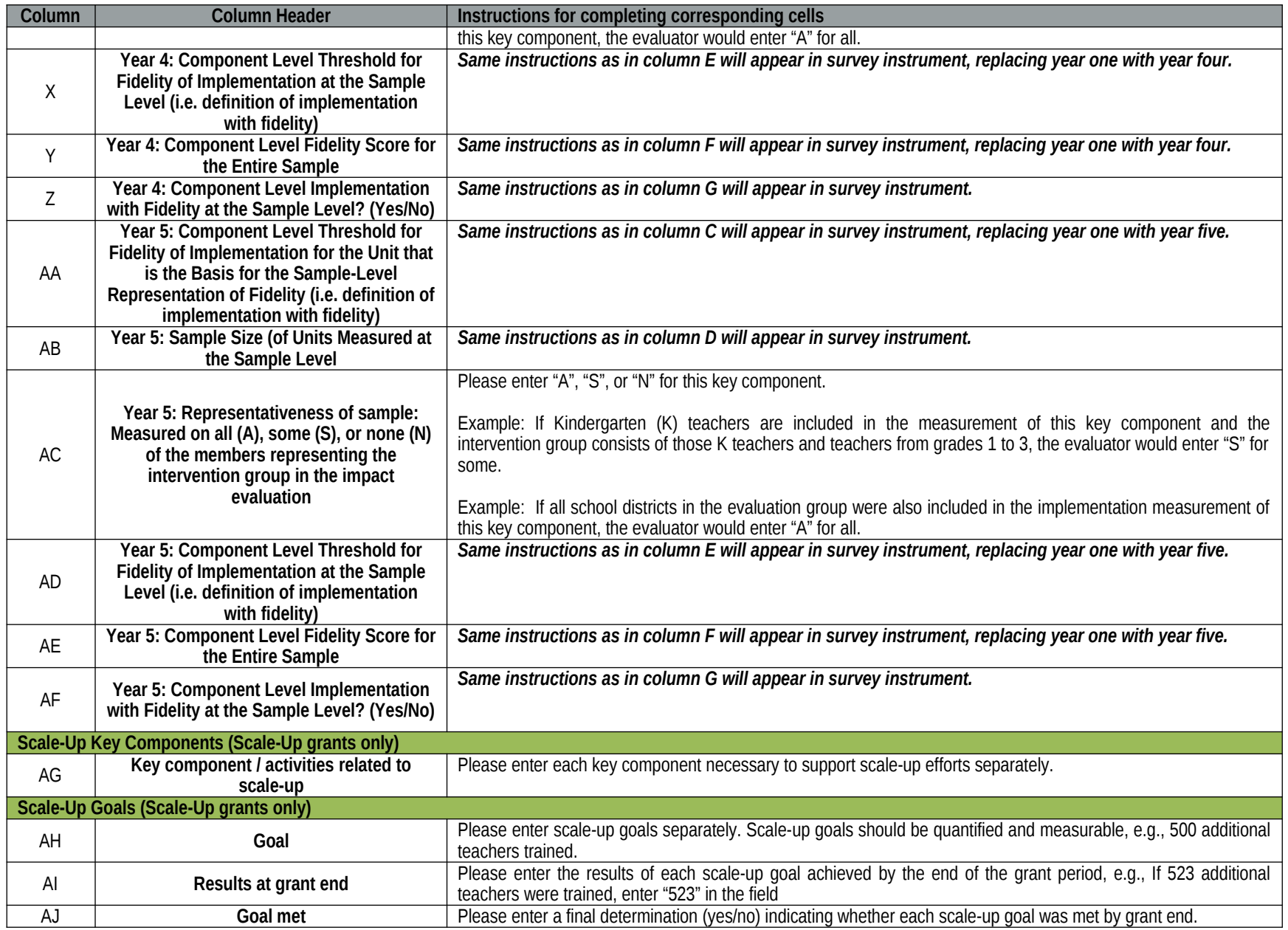

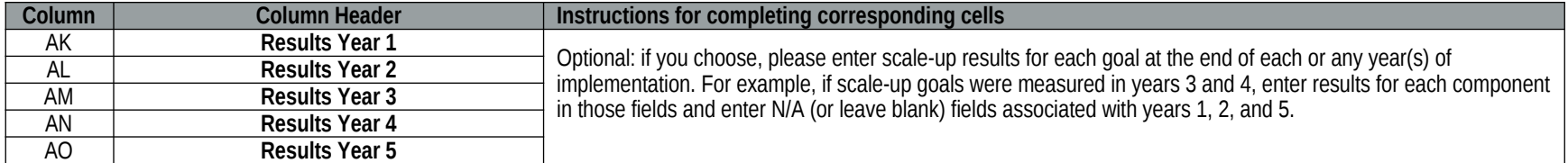

# **NEi3 Data Collection Survey: Impact Study Section Instructions**

*Please complete a row for each contrast measured by your impact study. The following instructions define the data that should be entered in each of the columns.* 

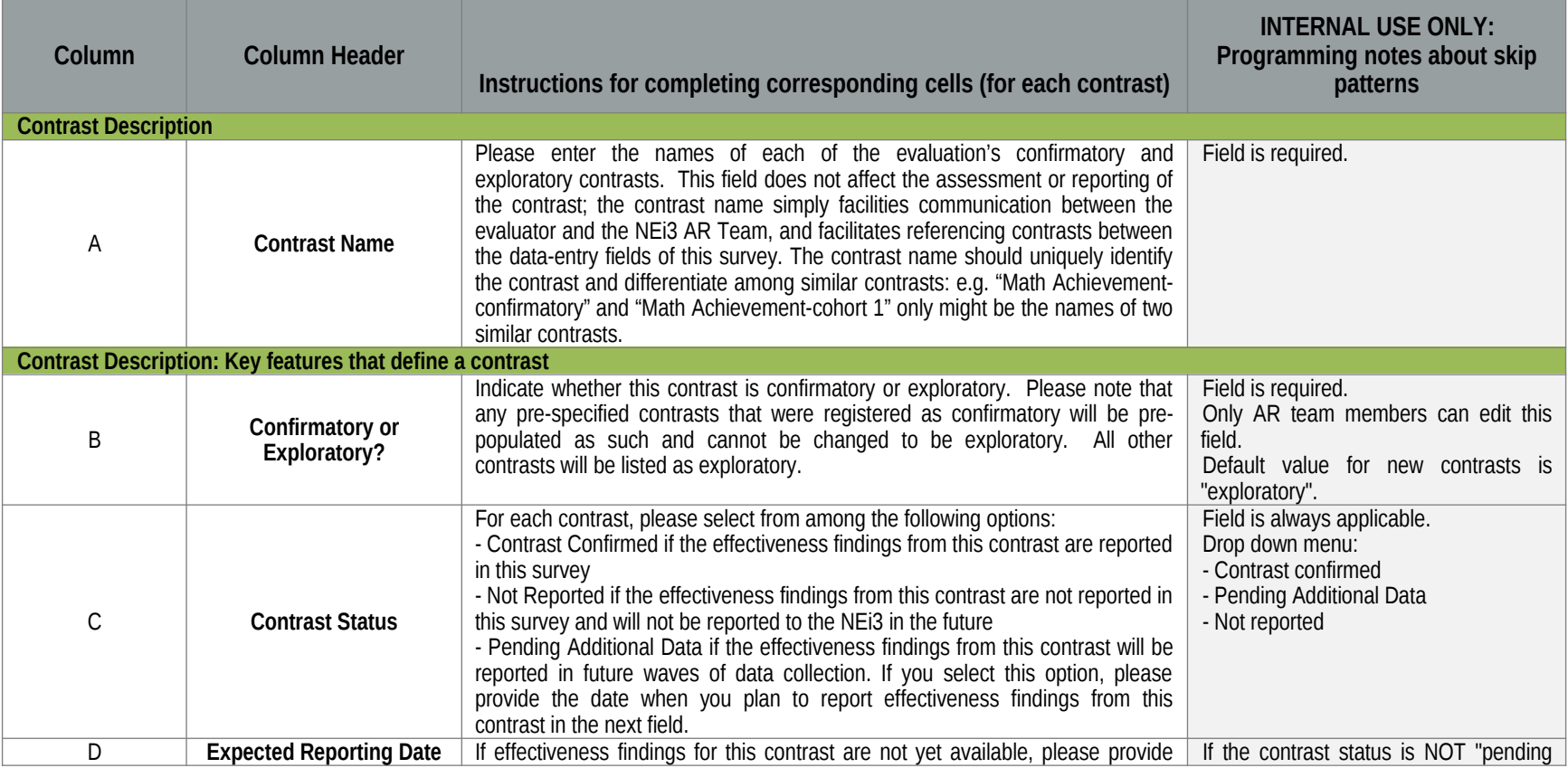

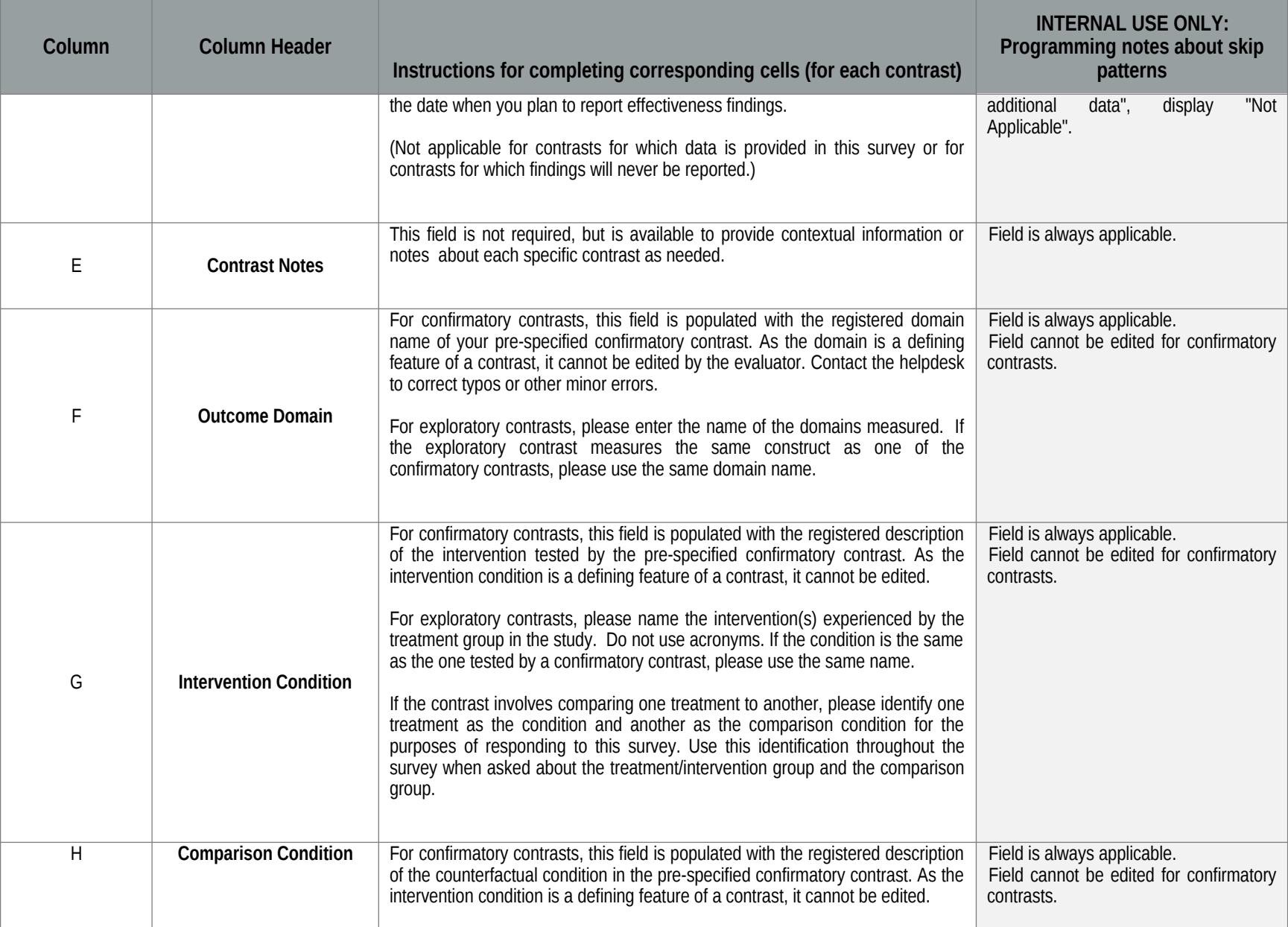

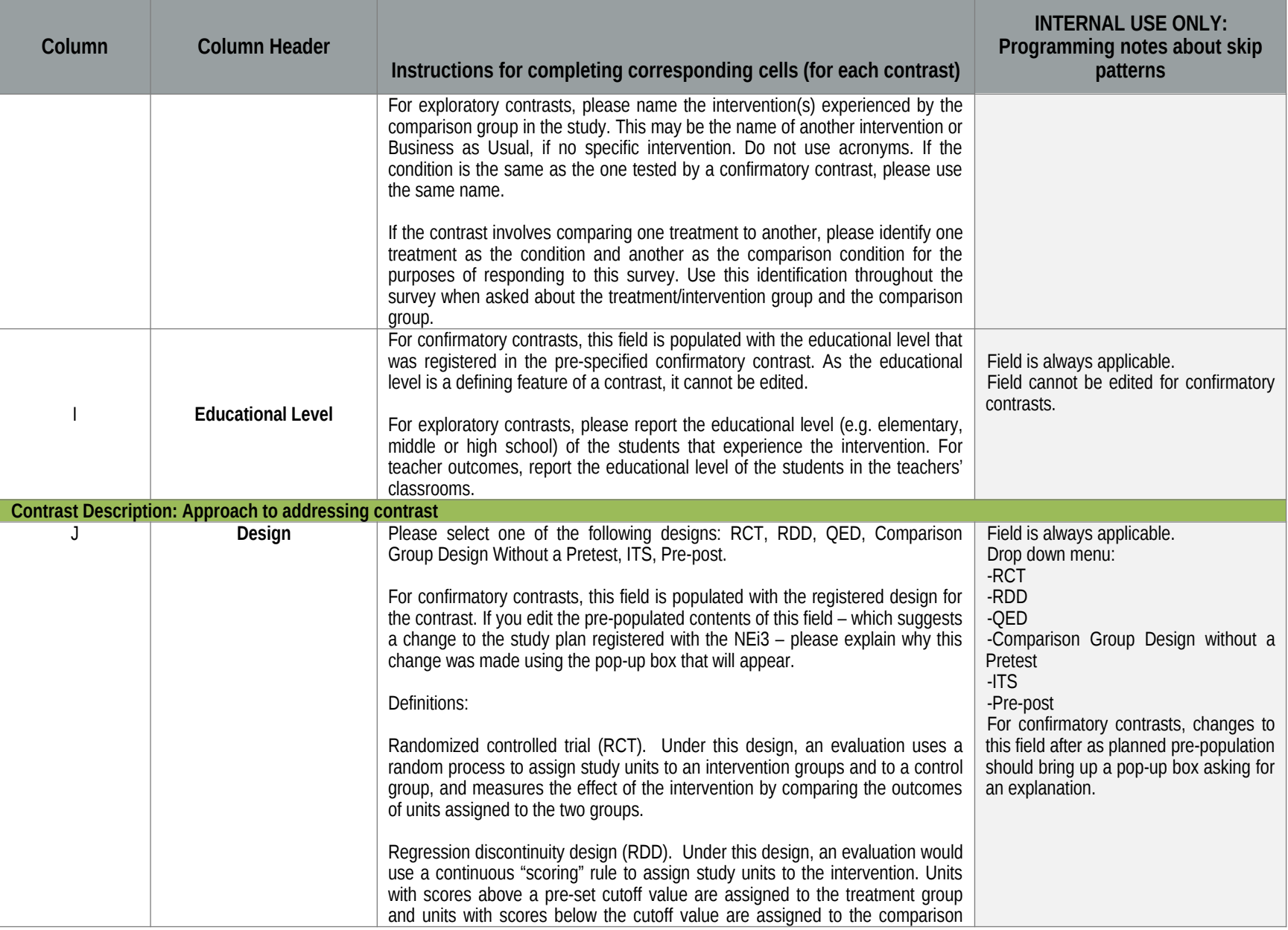

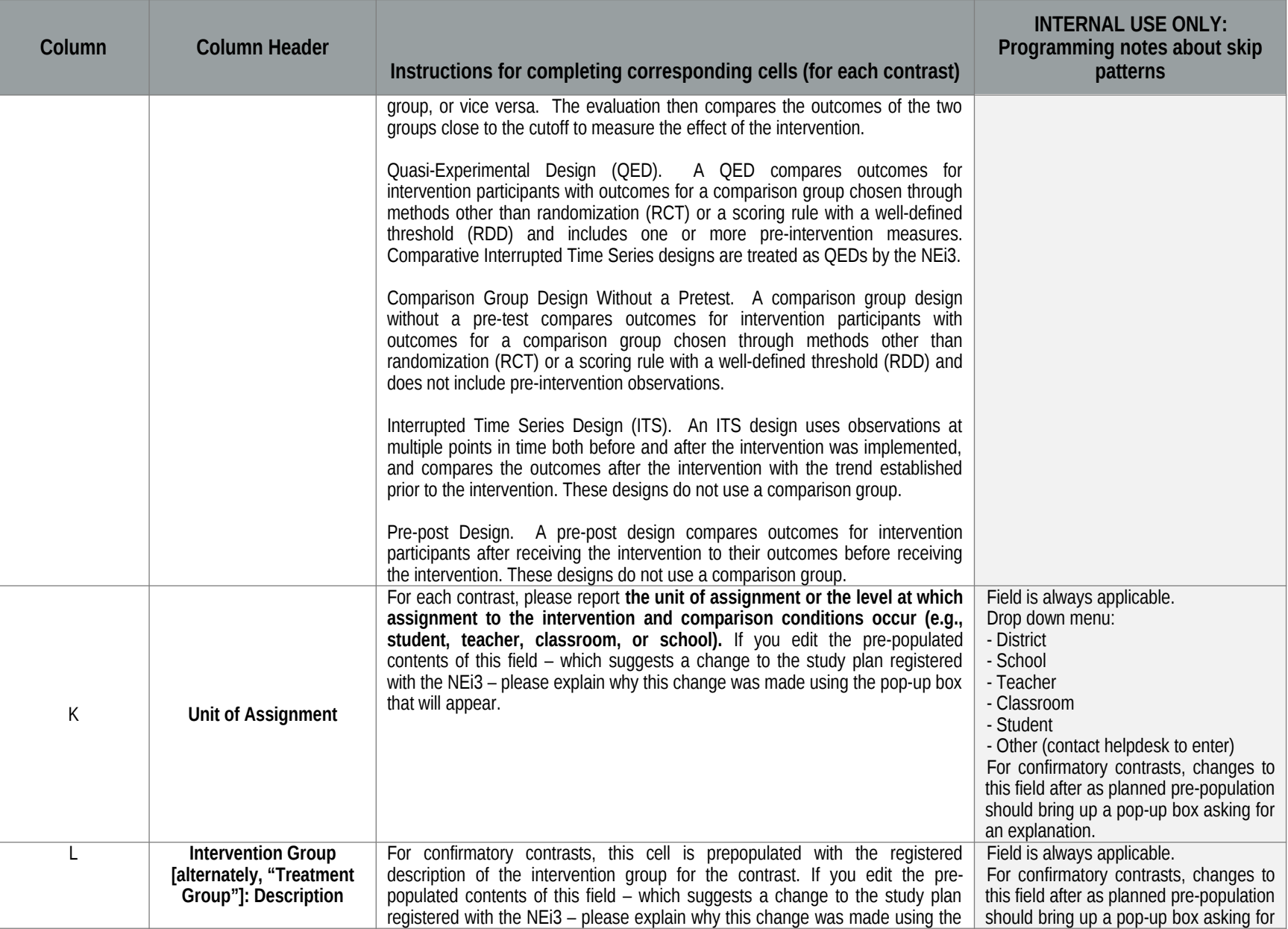

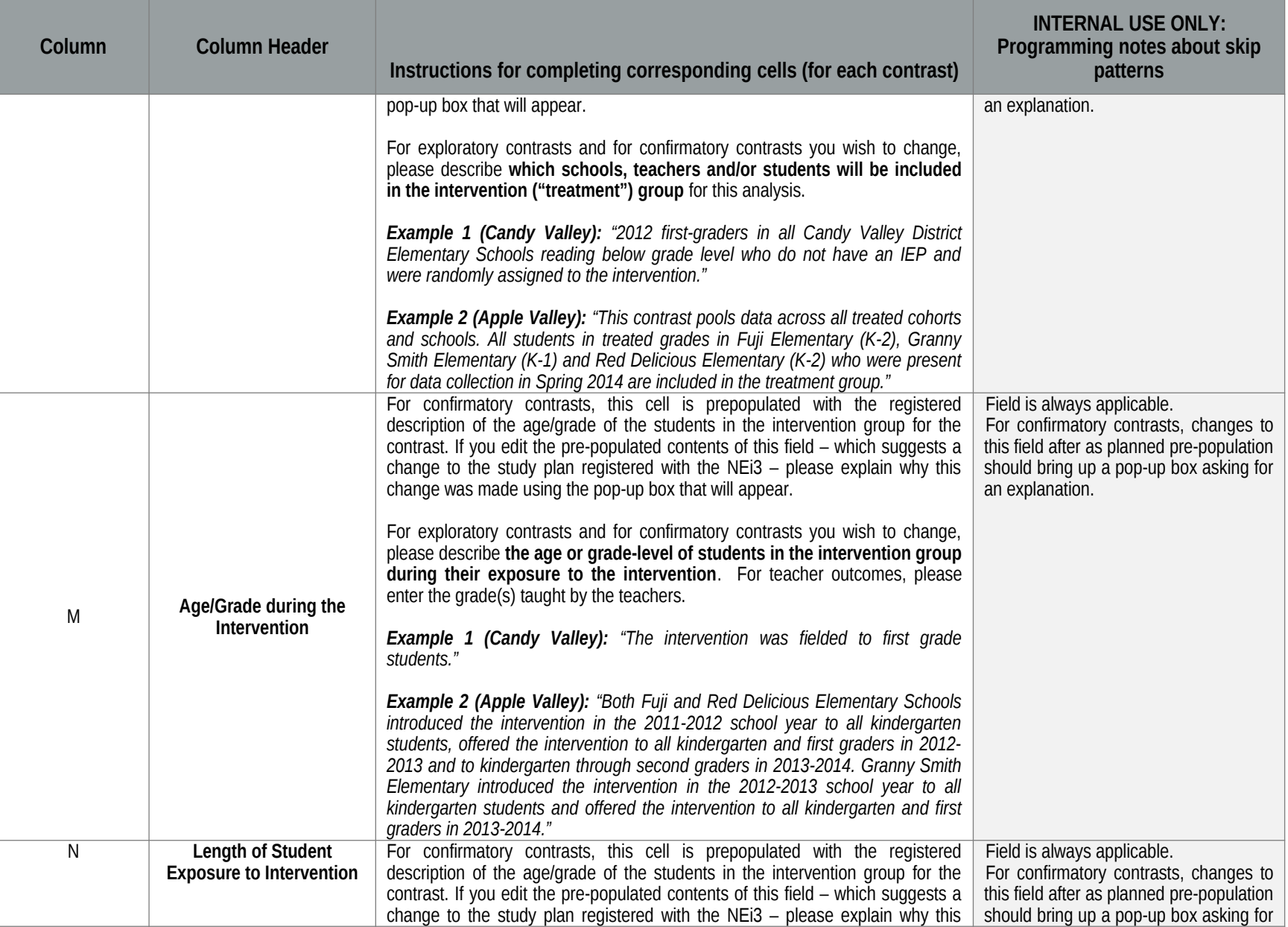

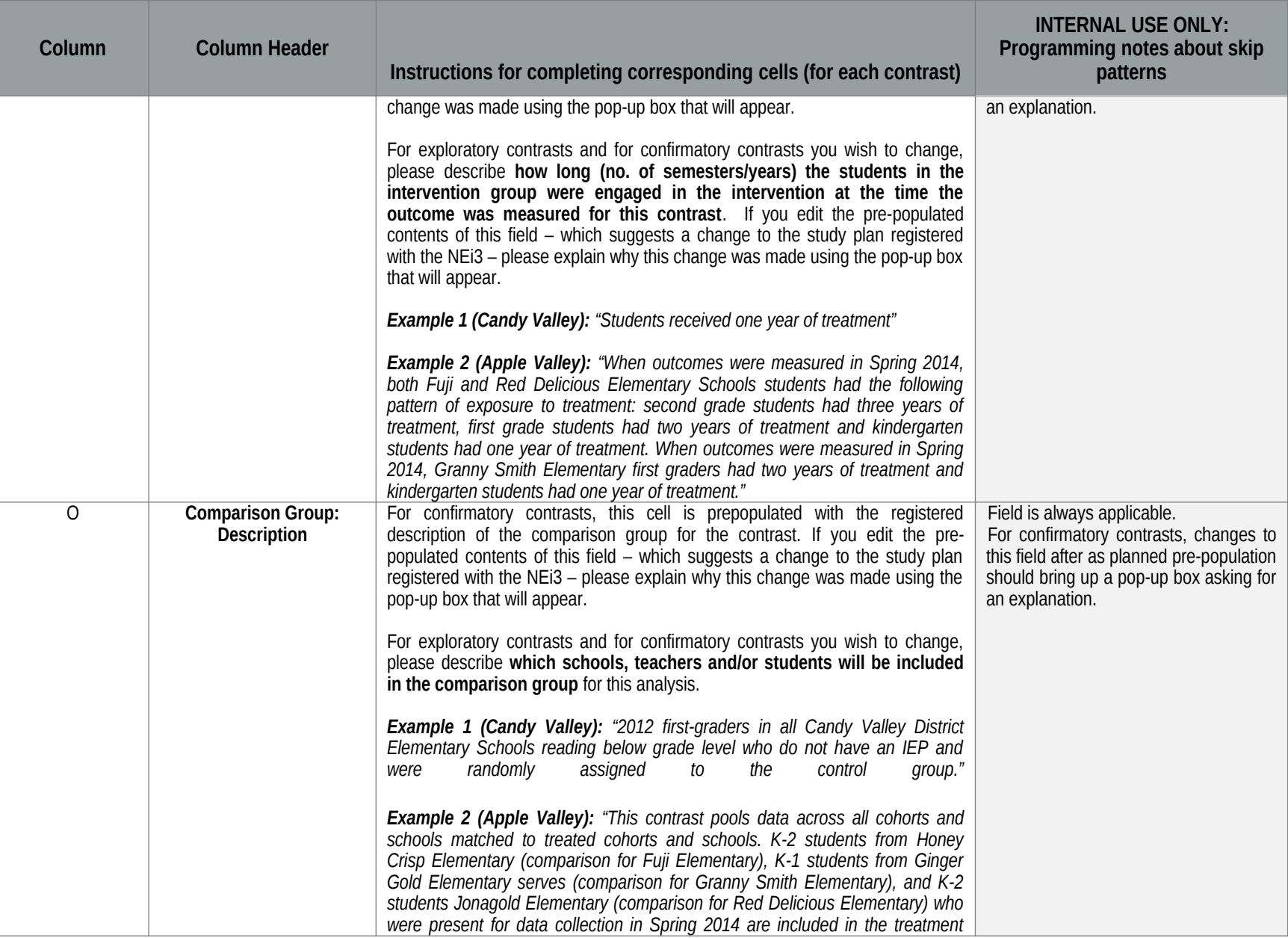

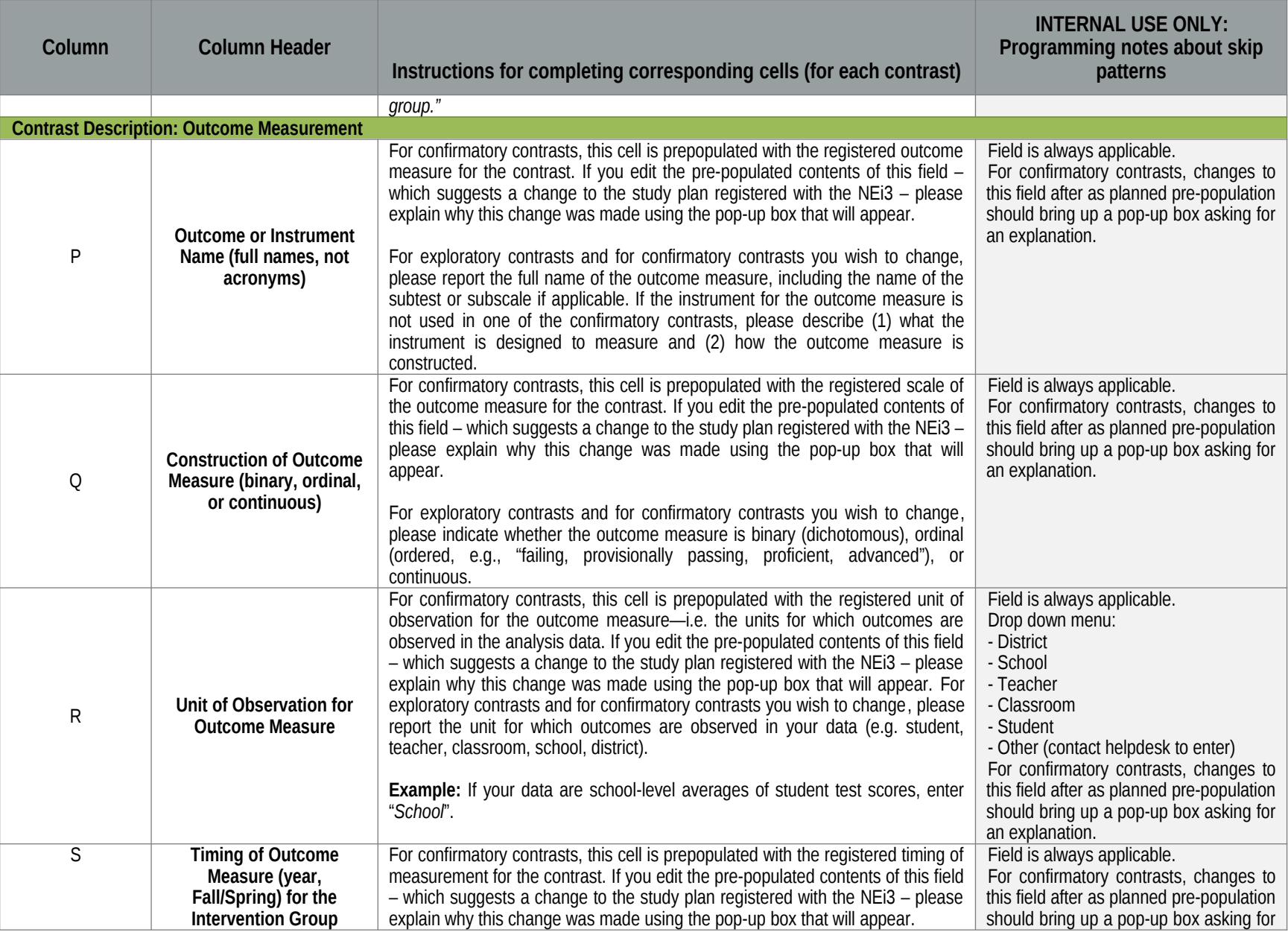

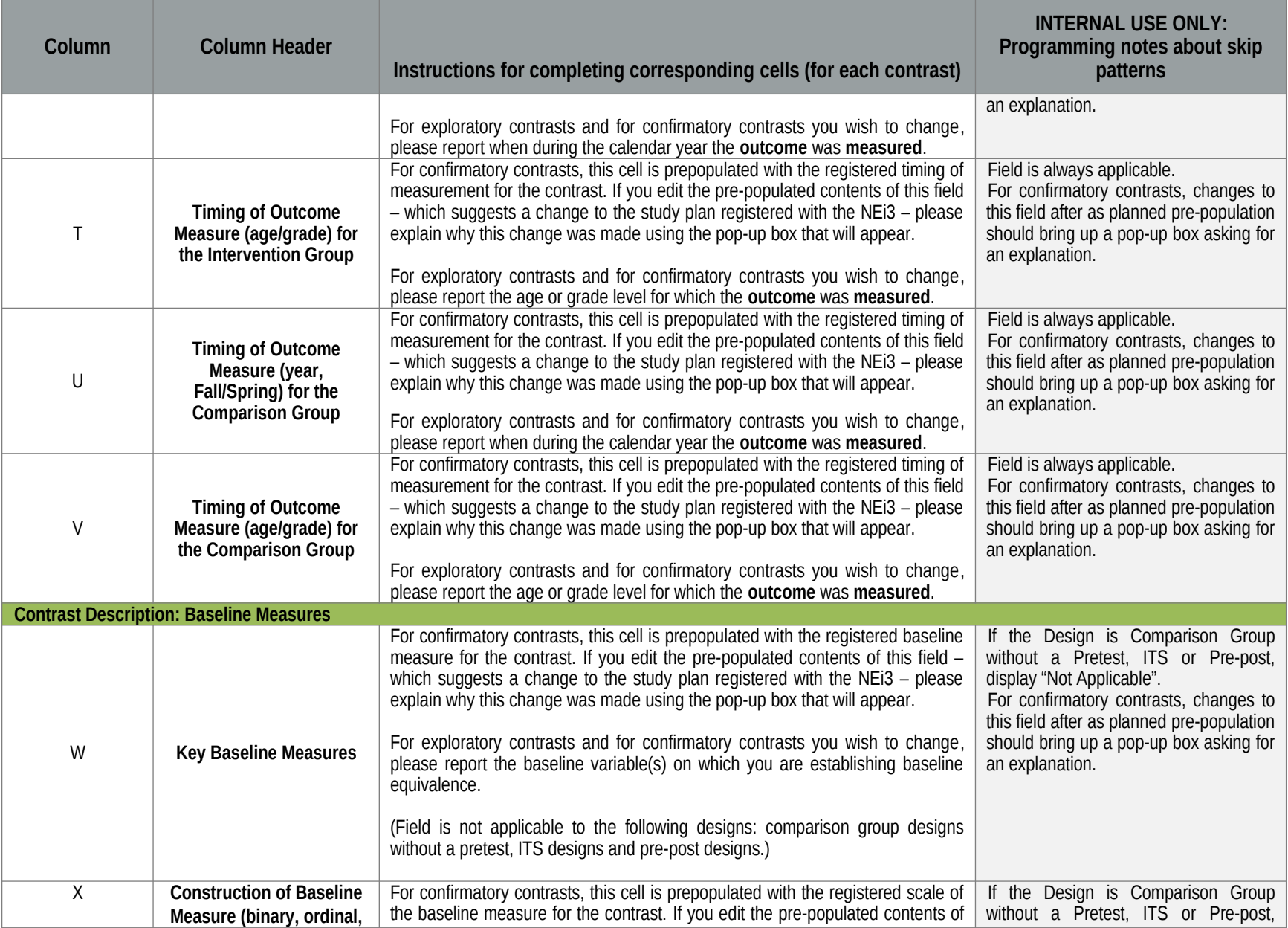

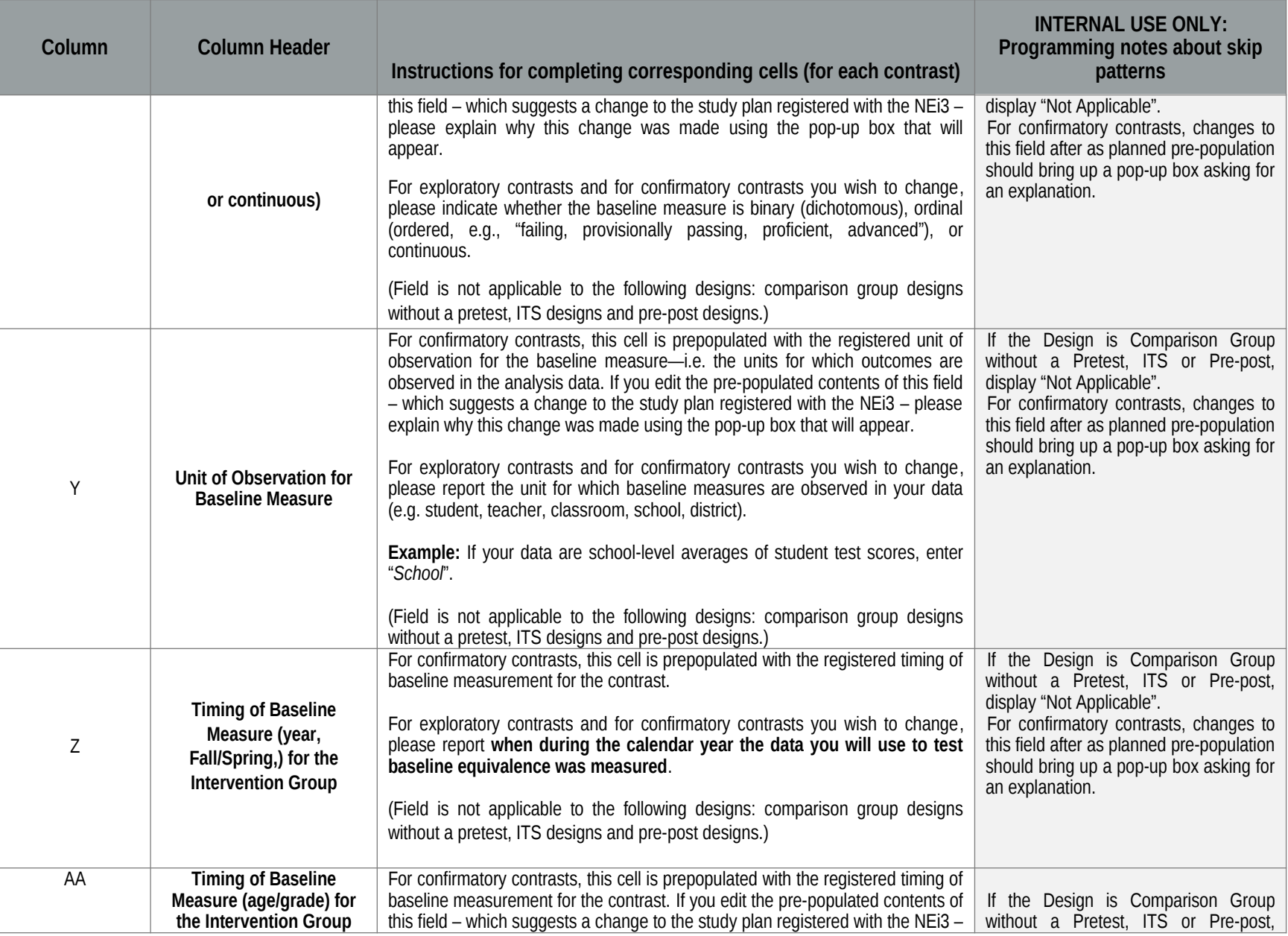

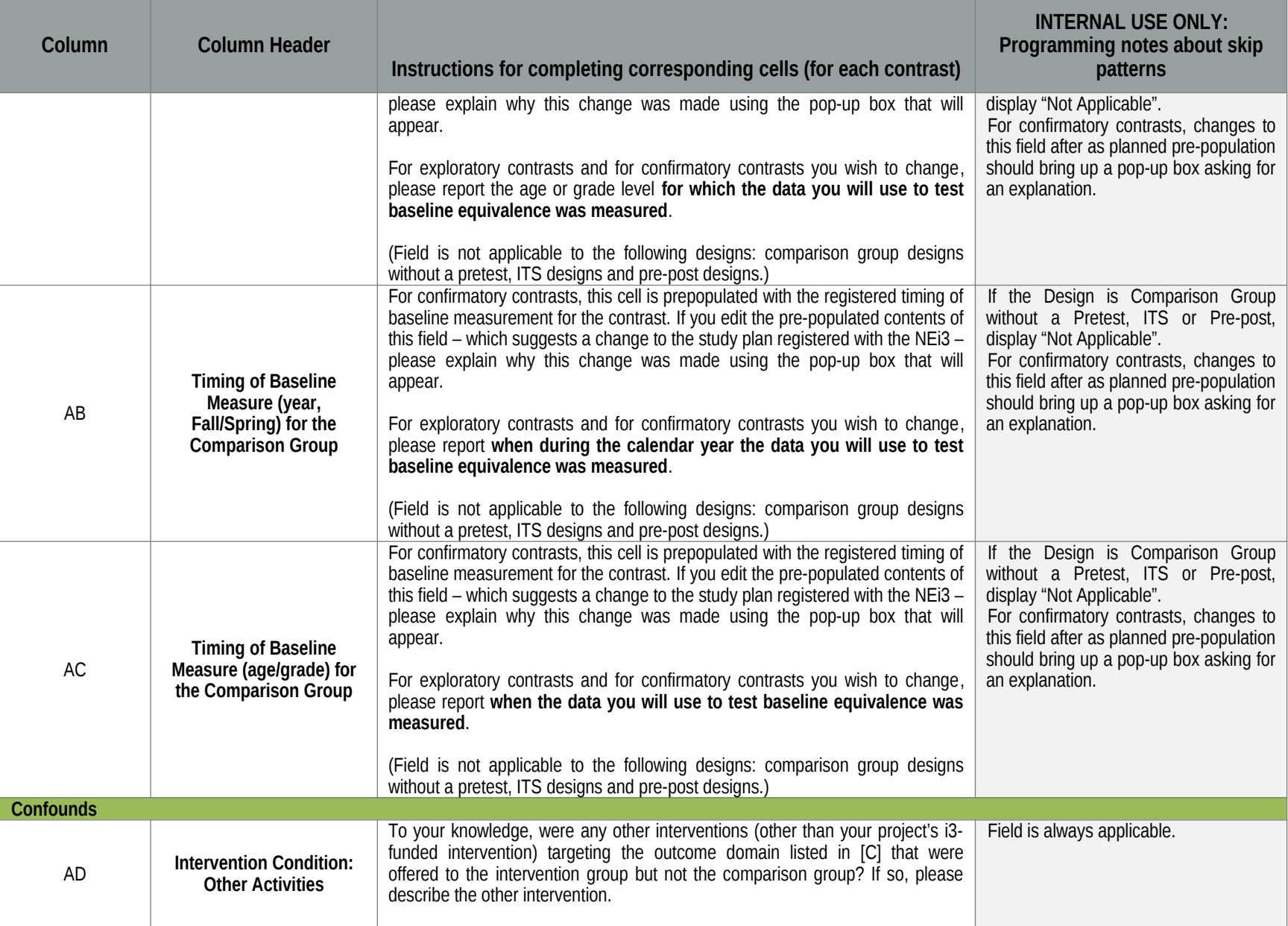

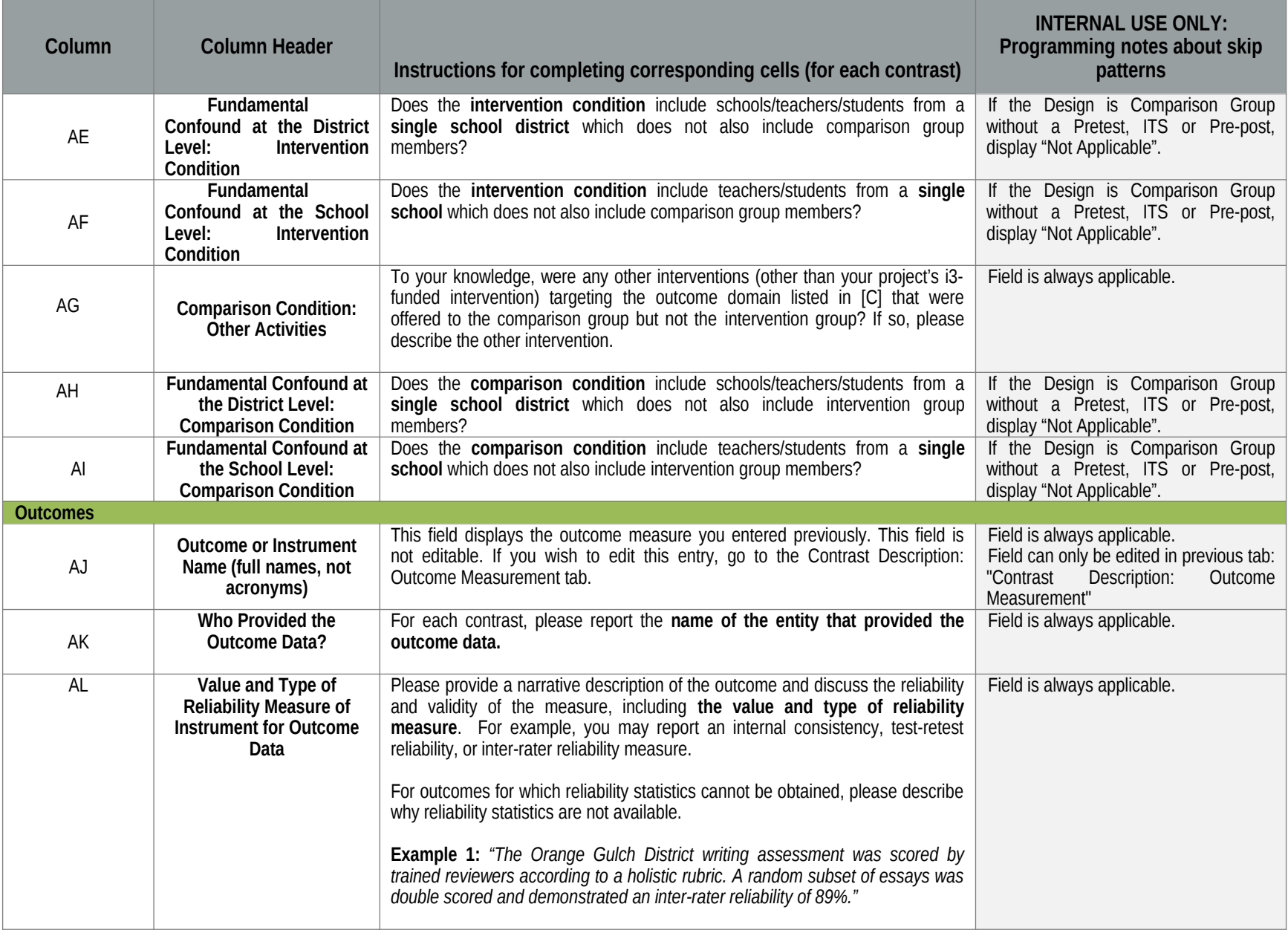

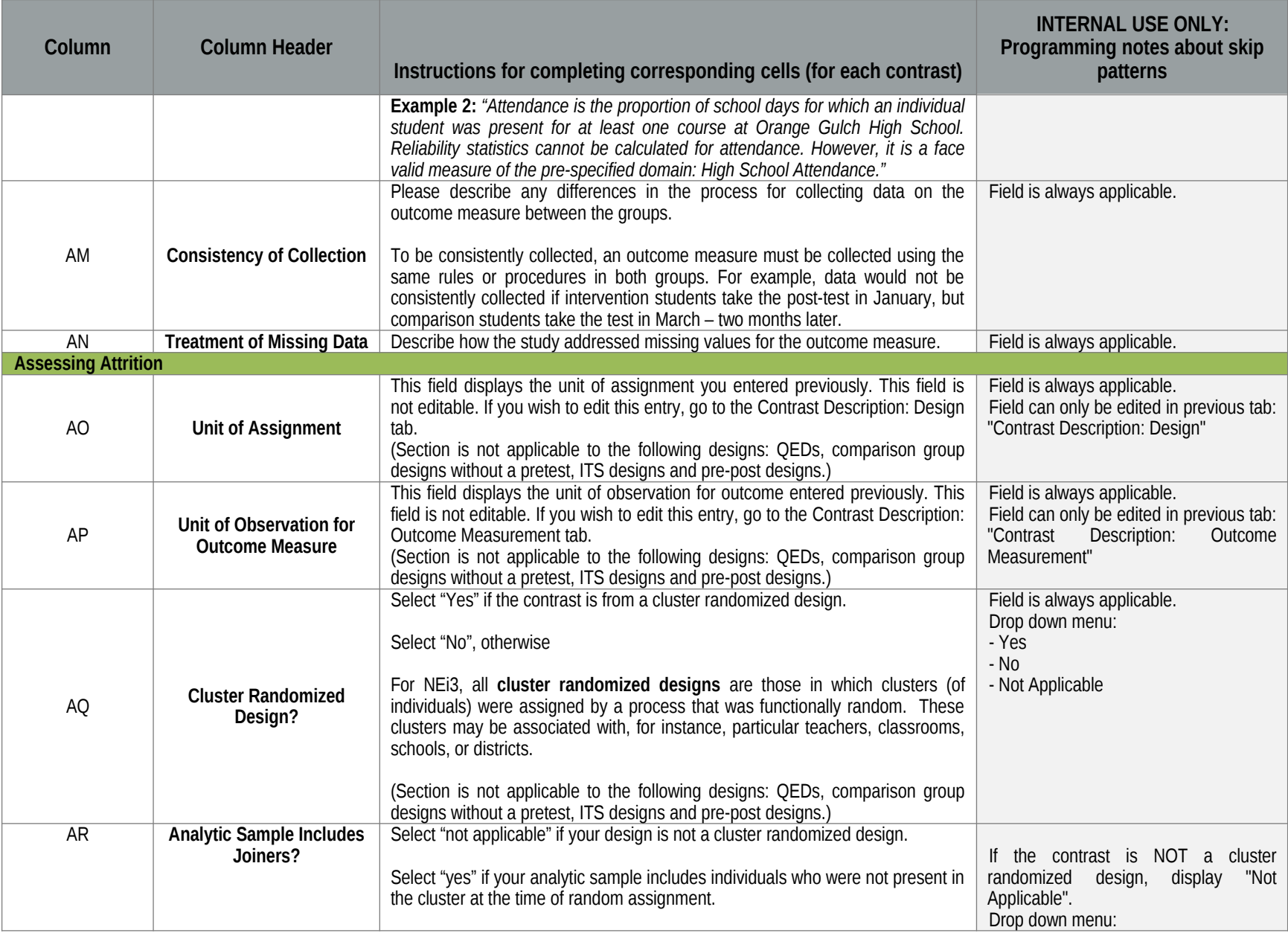

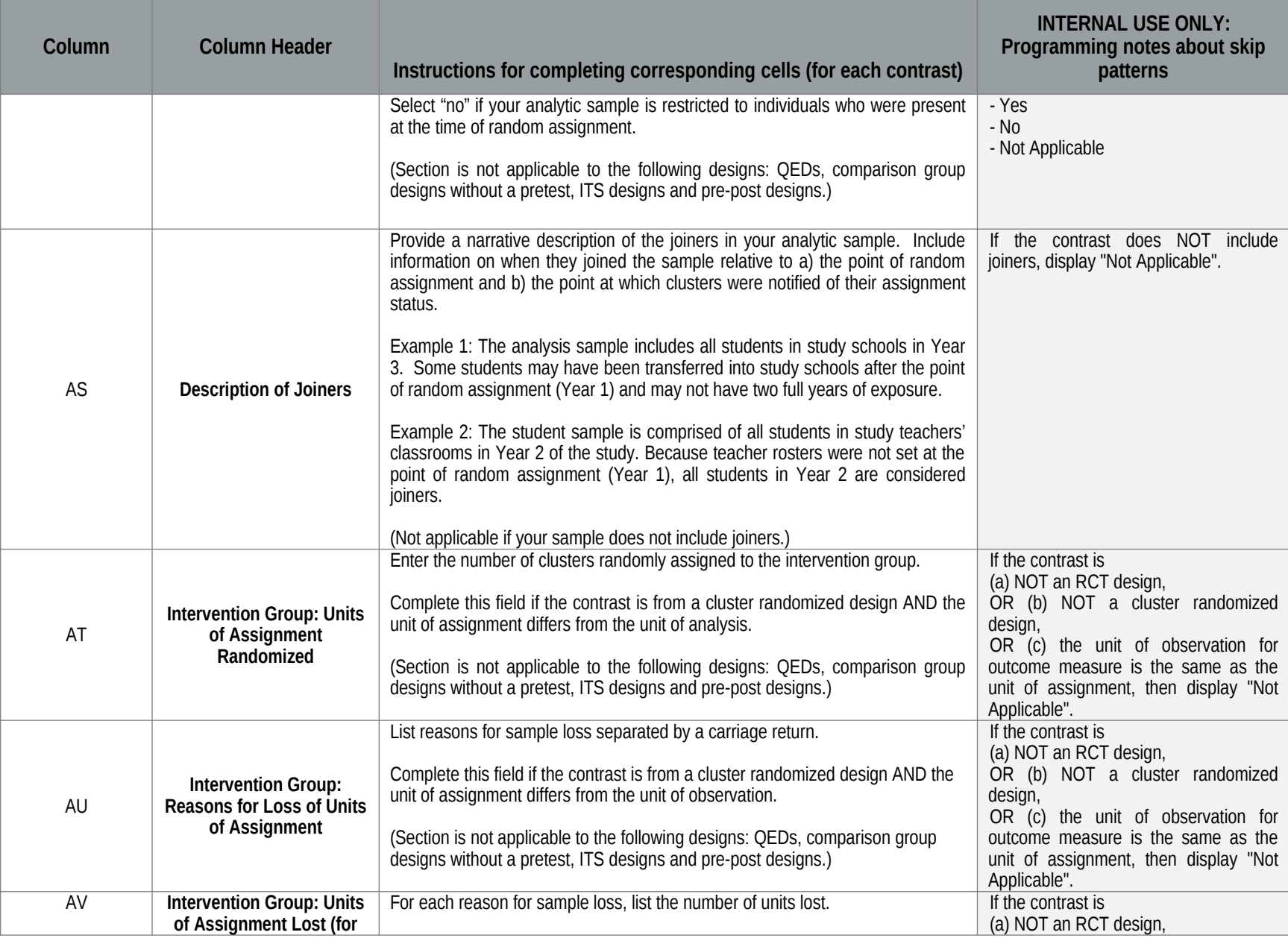

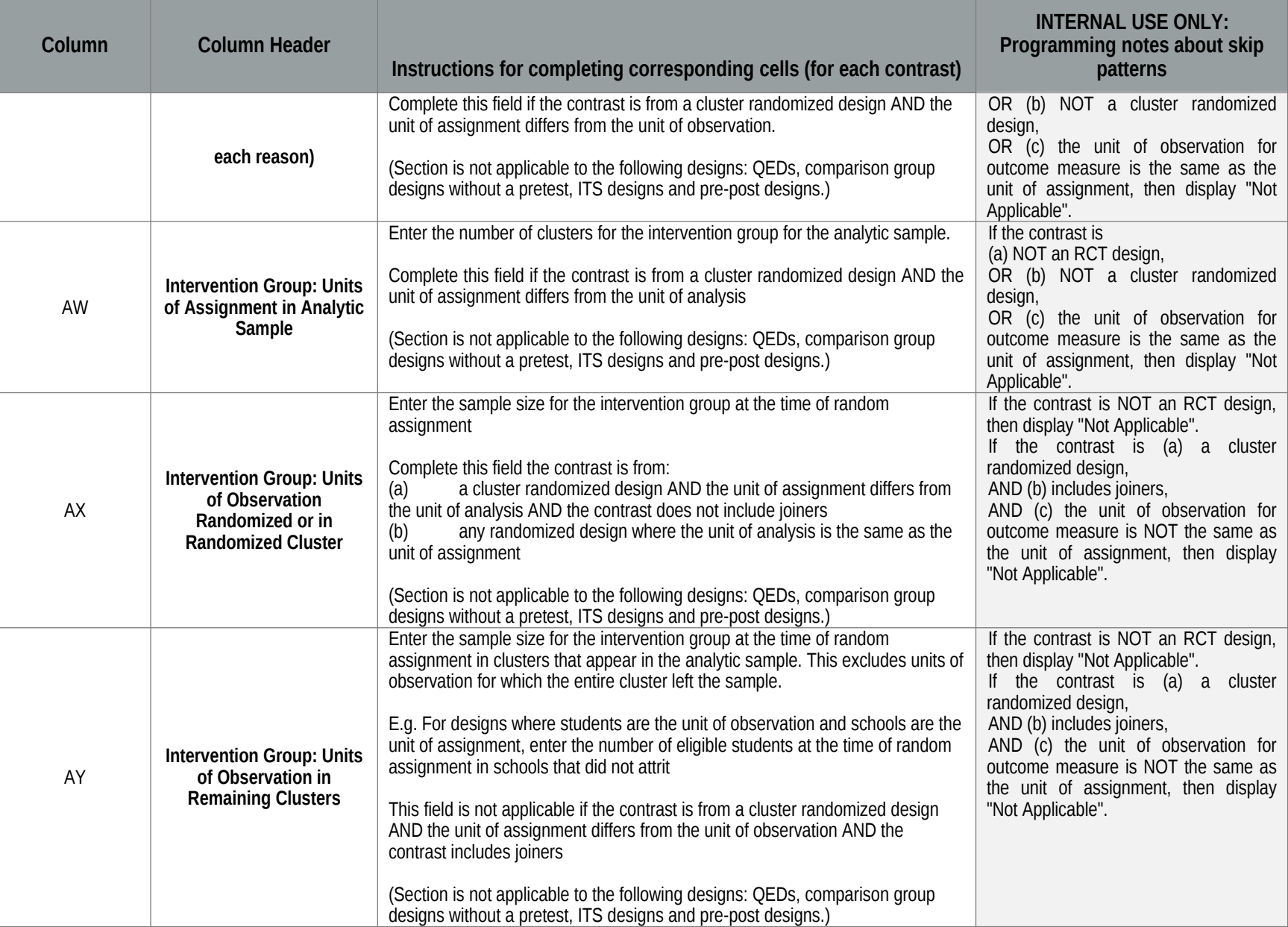

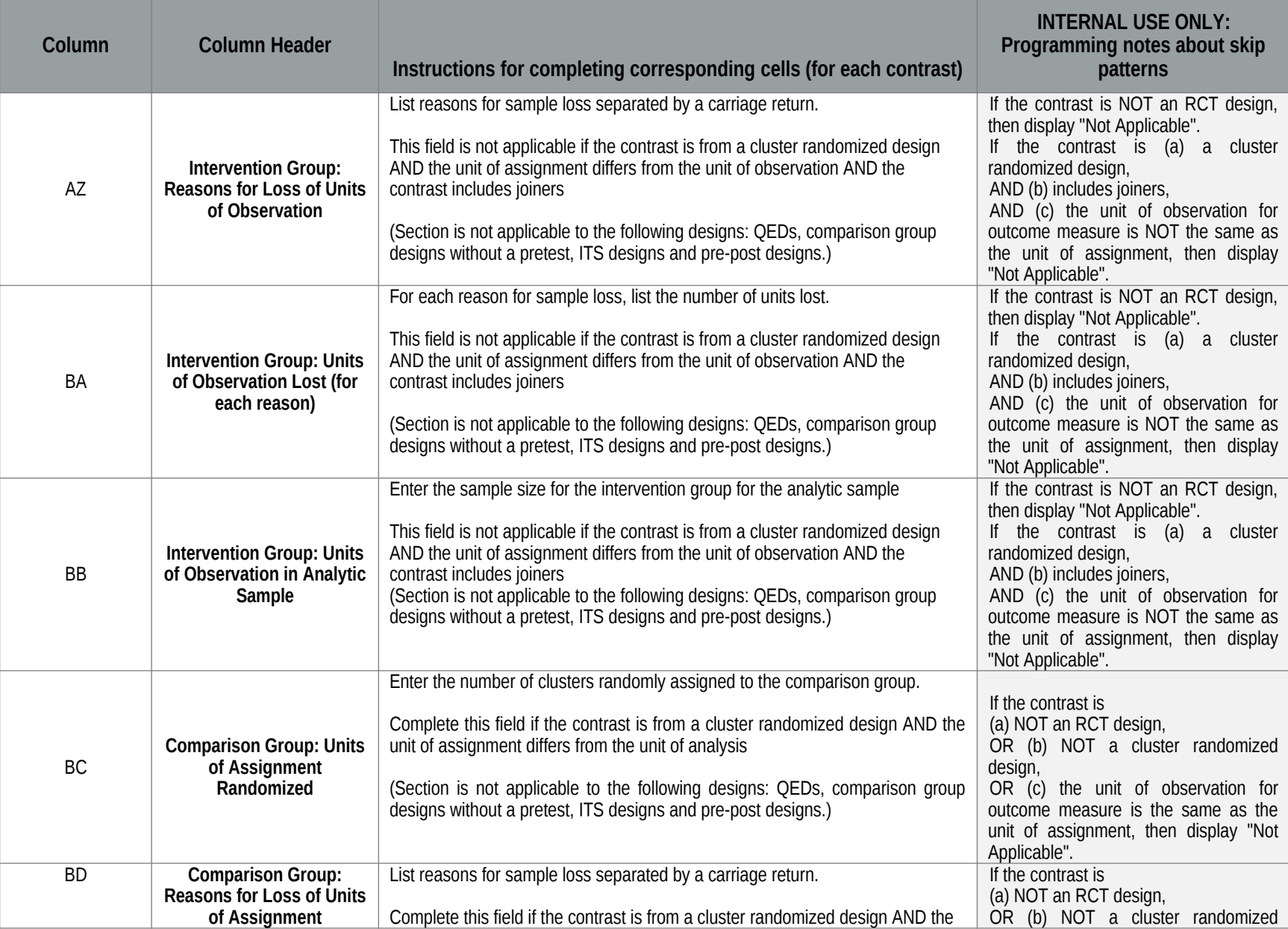

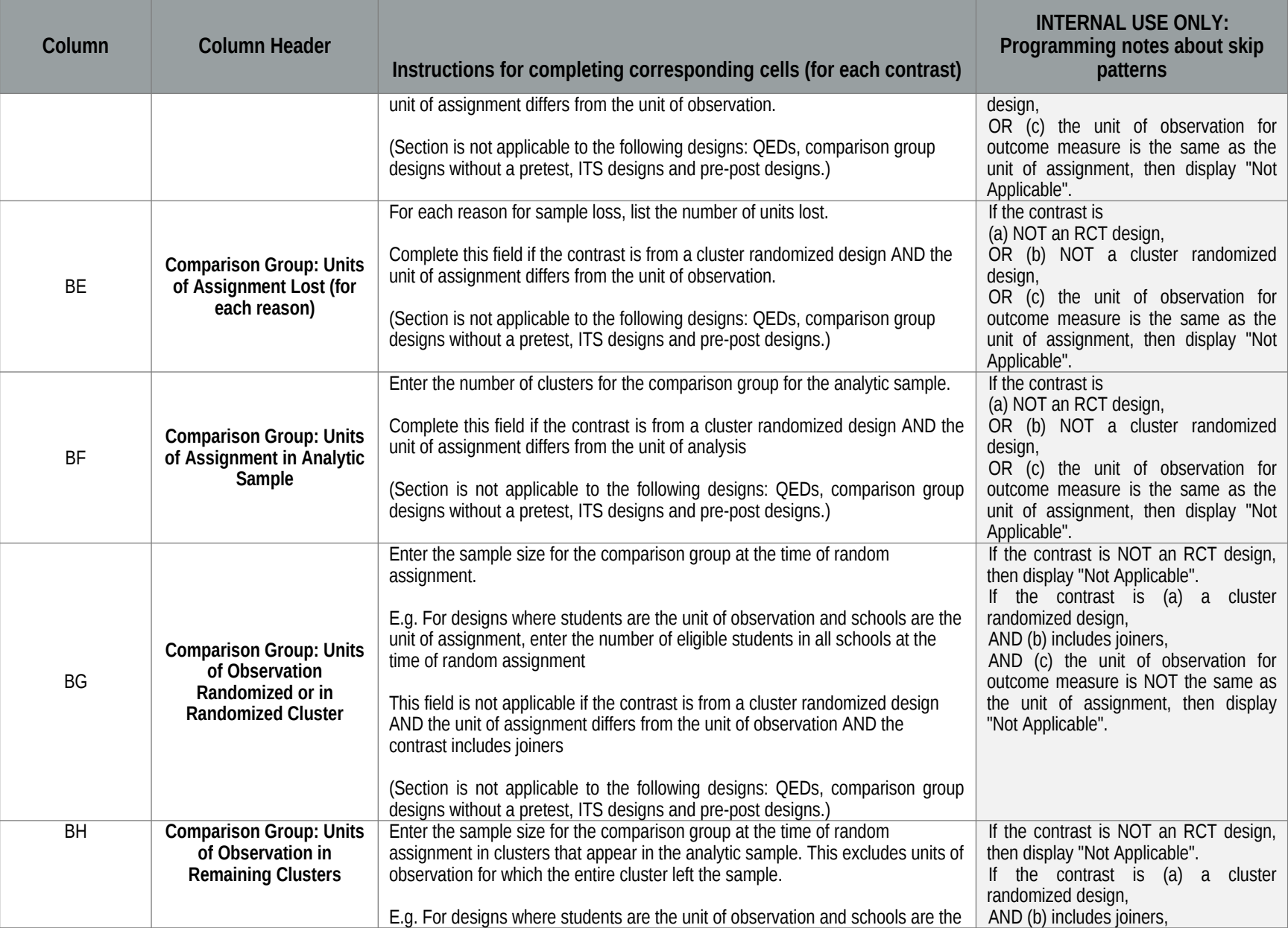

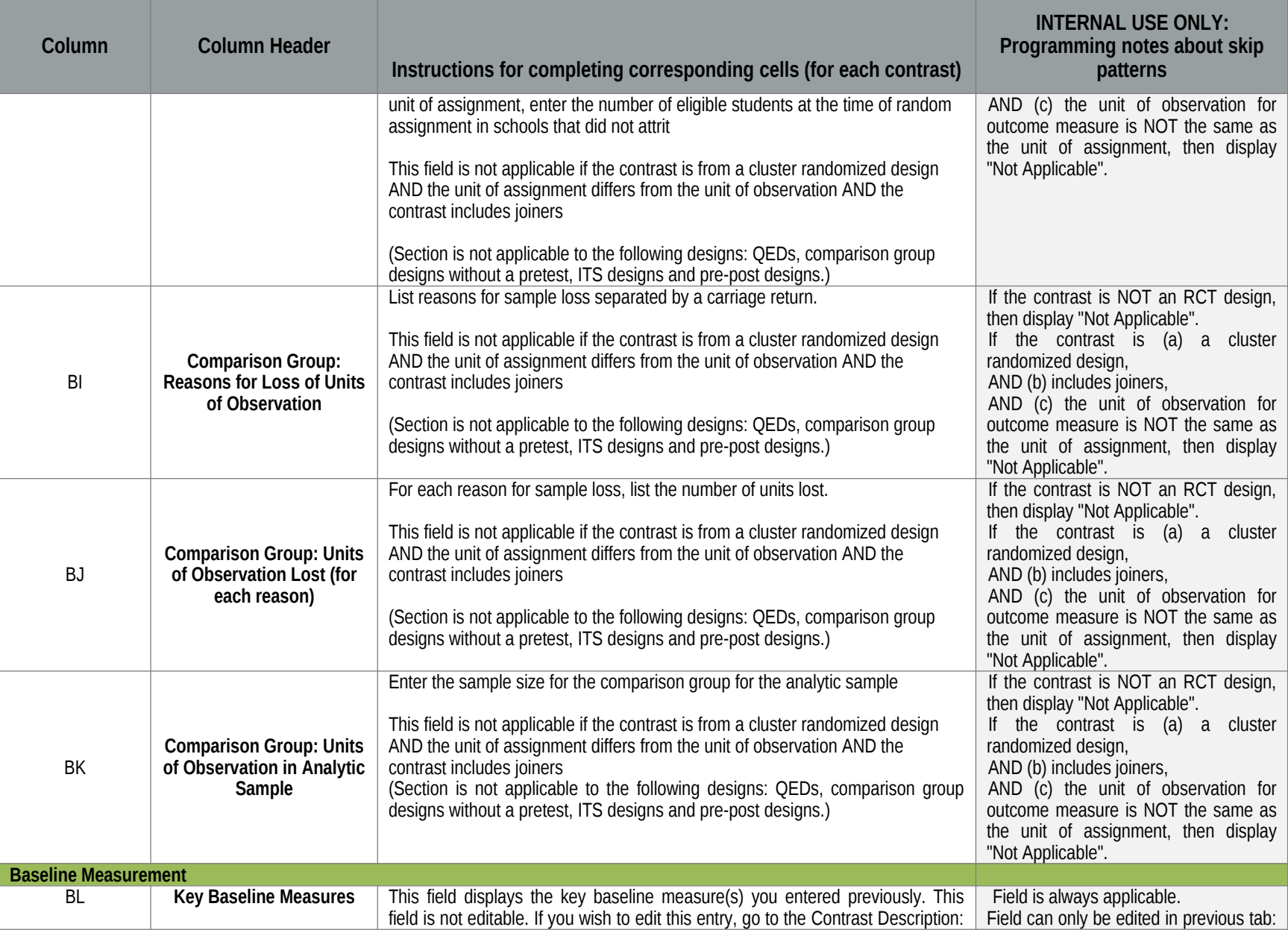

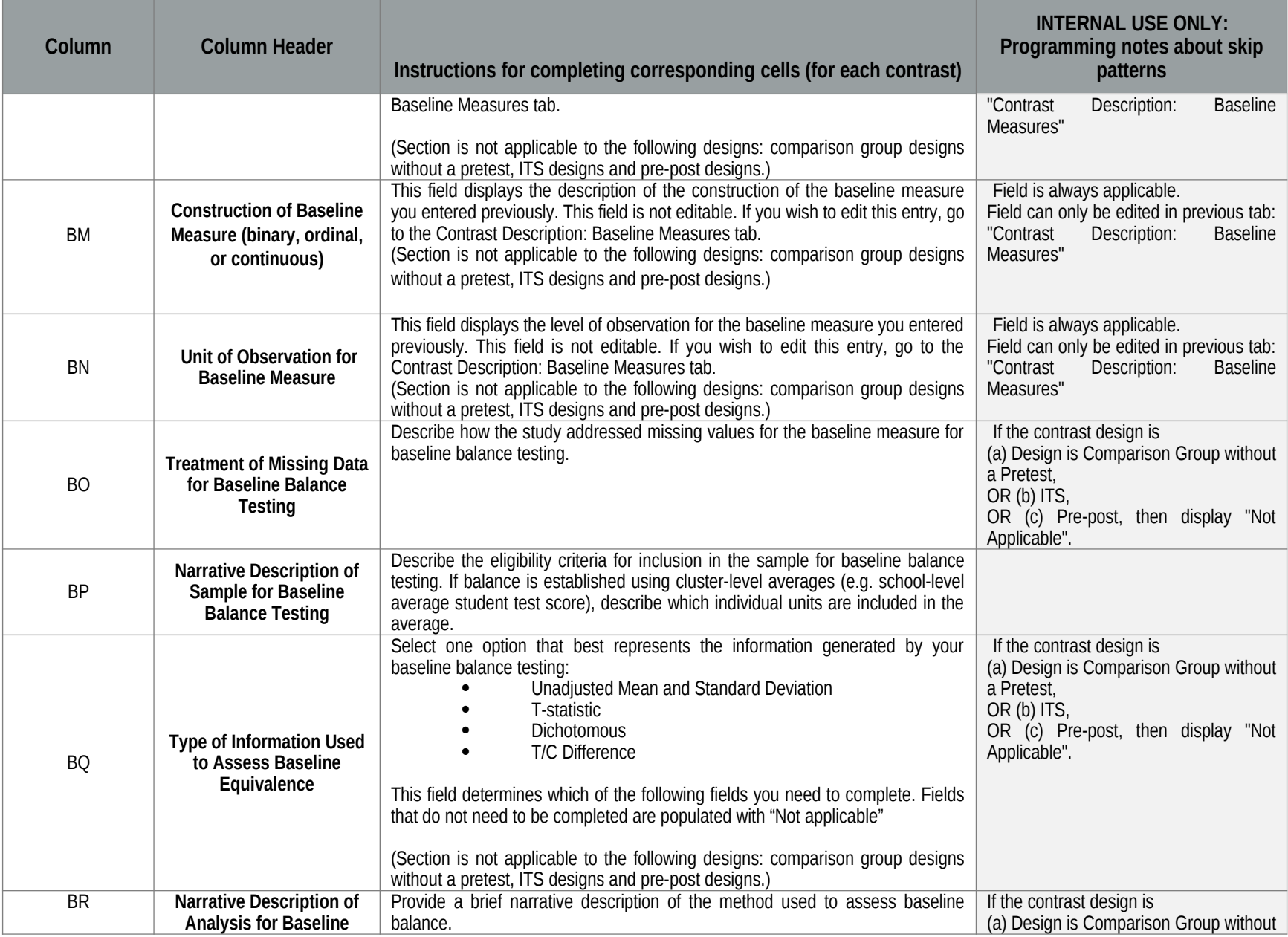

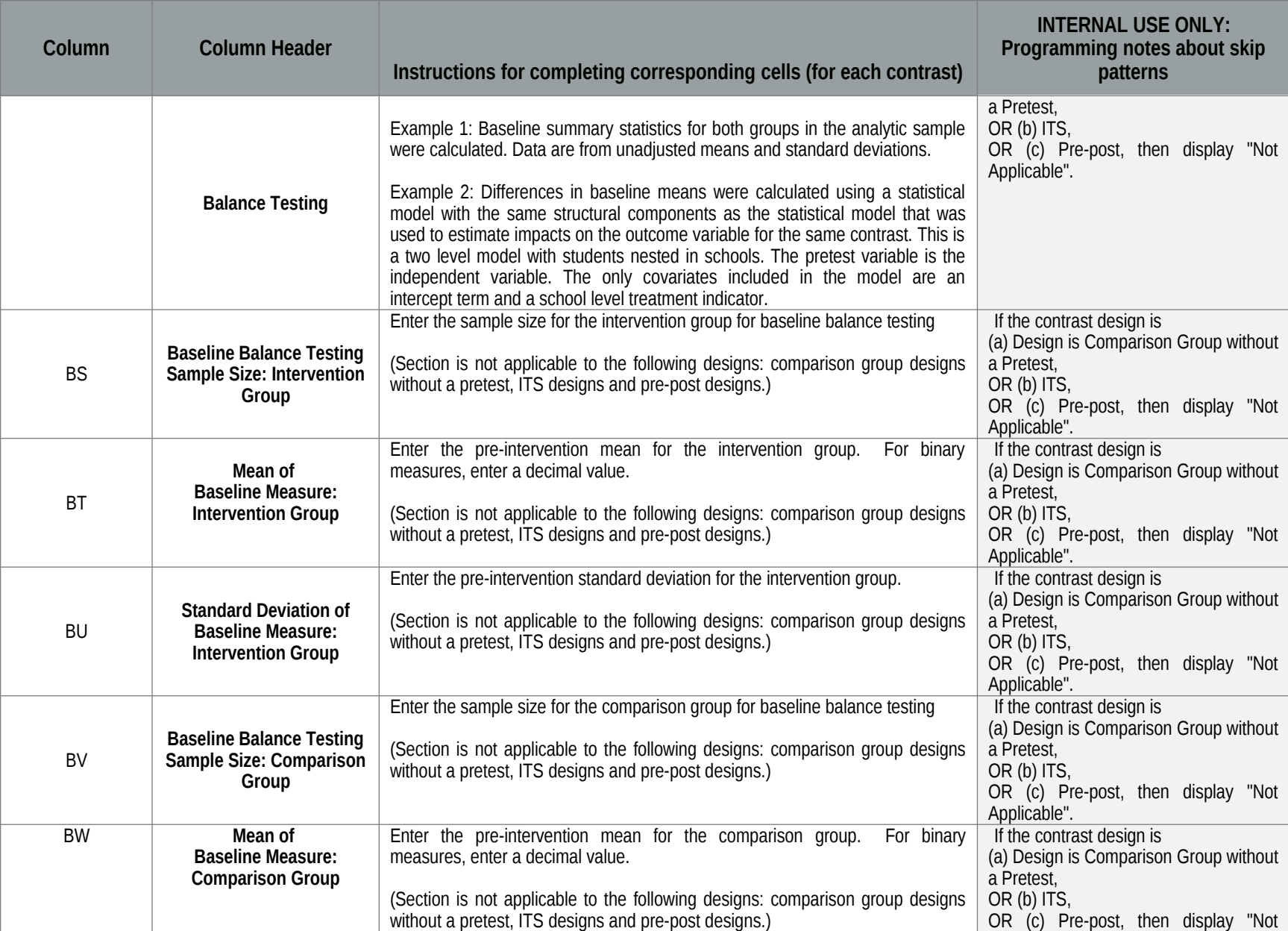

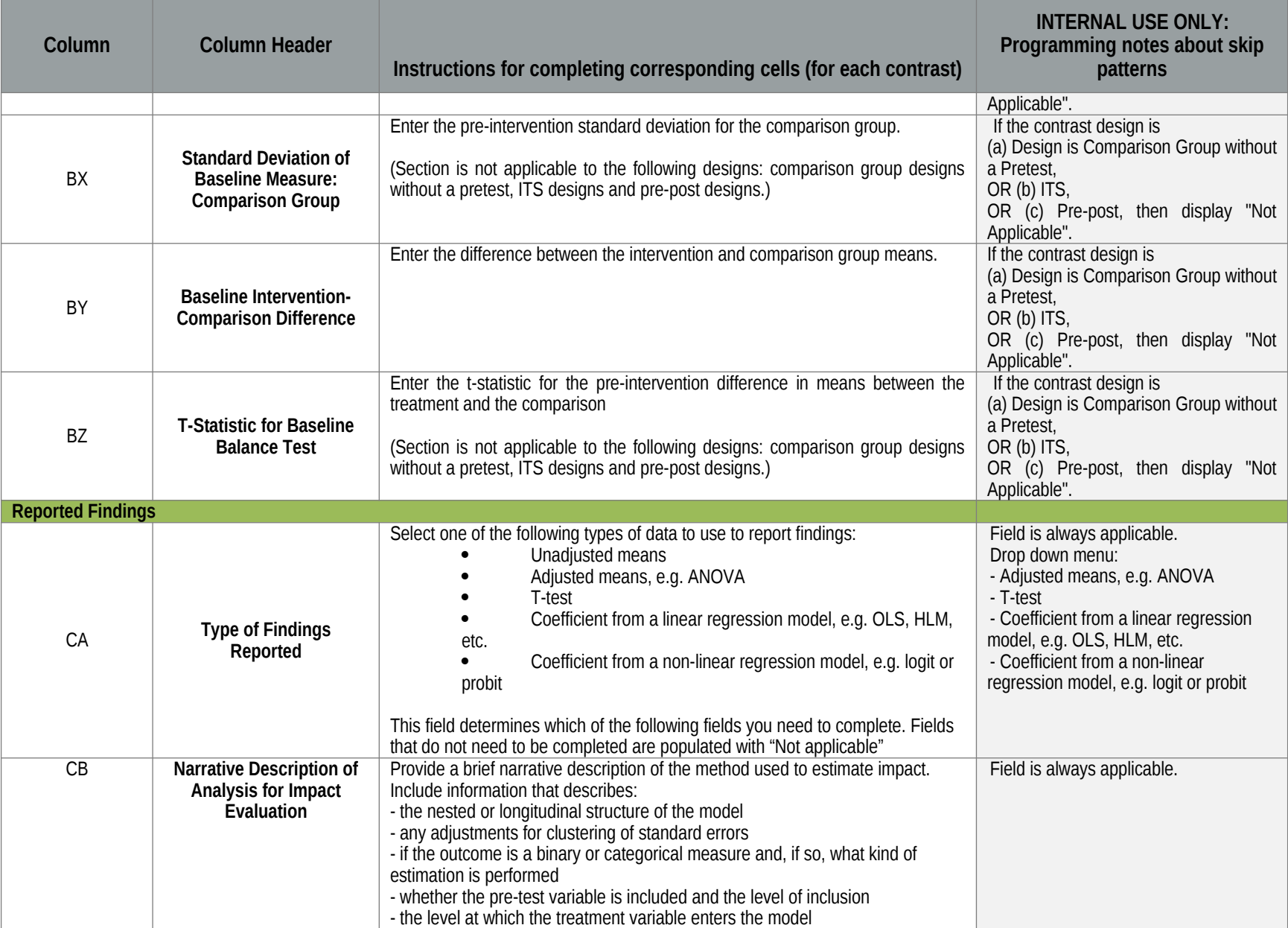

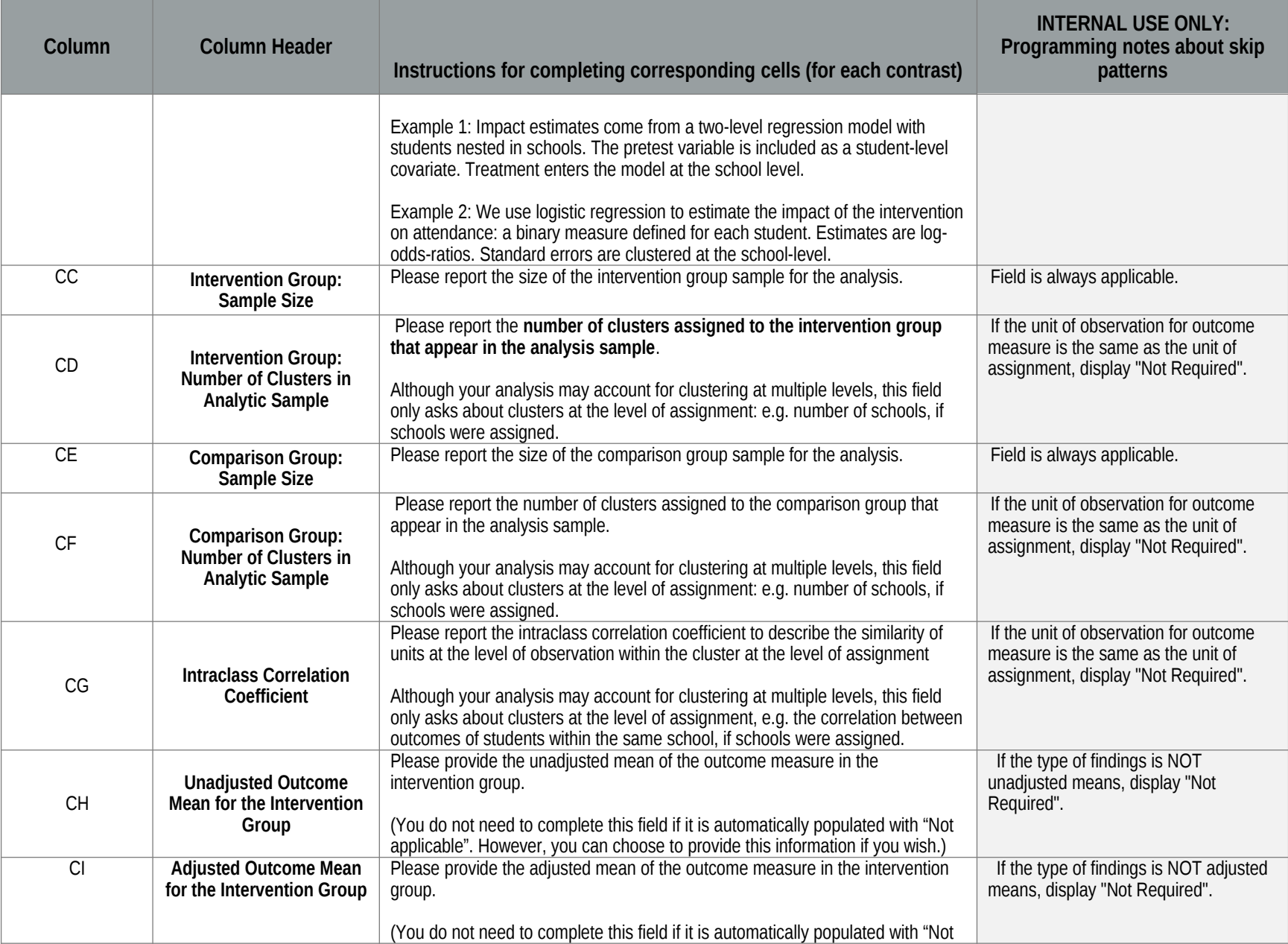

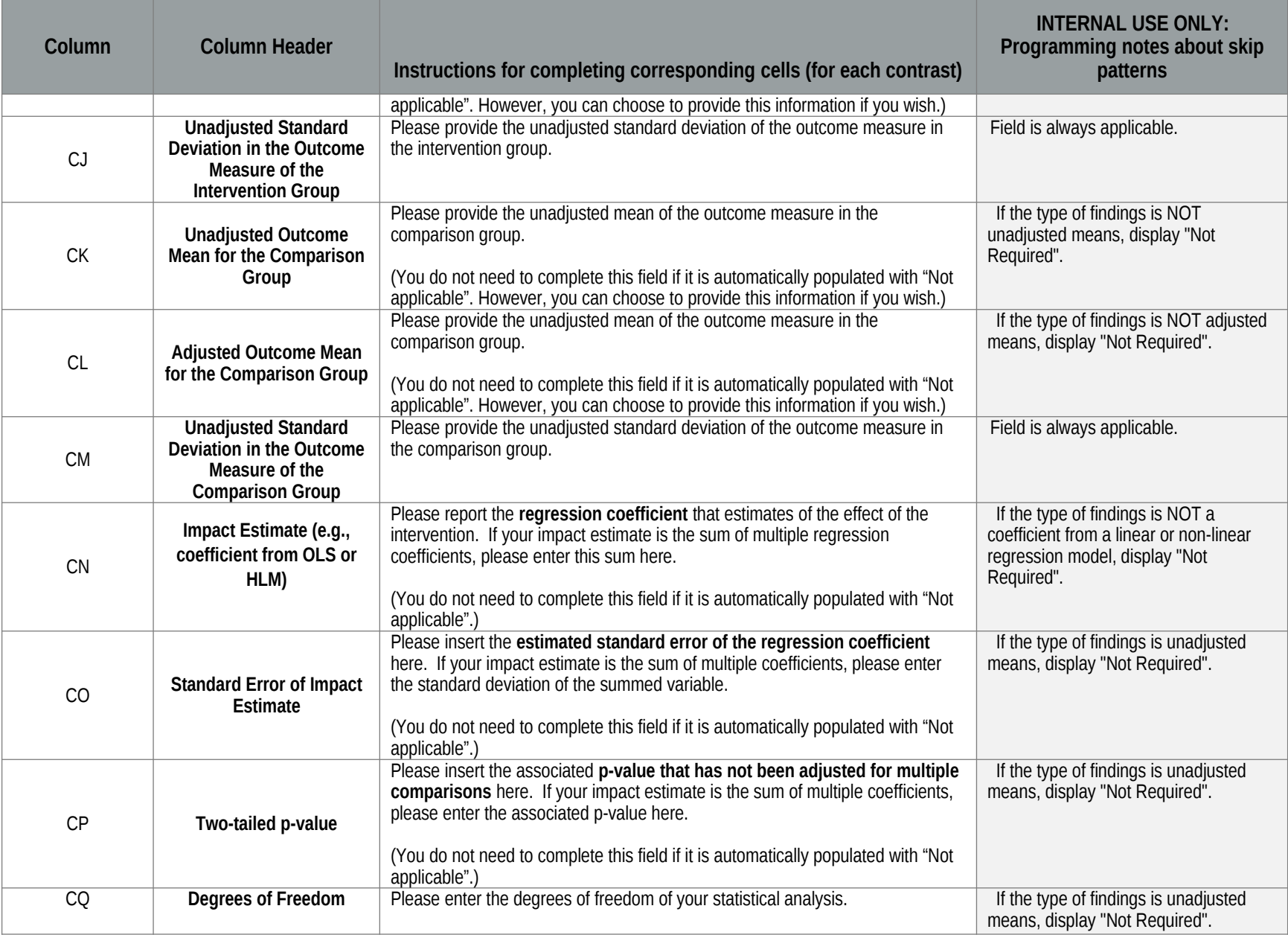

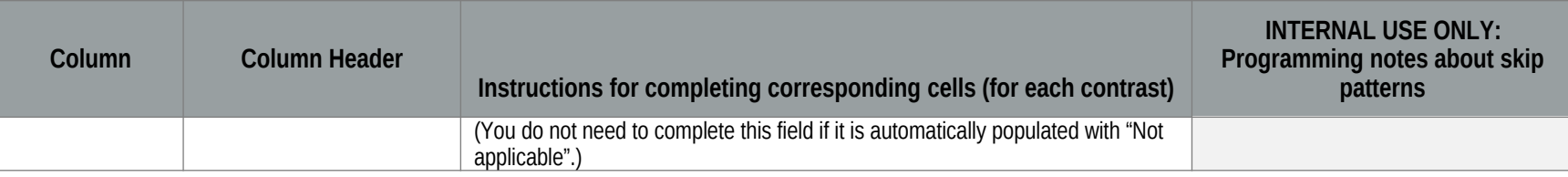